# 盐池县冯记沟乡 2023年村庄环境提升项目 (变更)

初

步设计

北京炎黄联合国际工程设计有限公司

20二三年八月

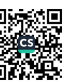

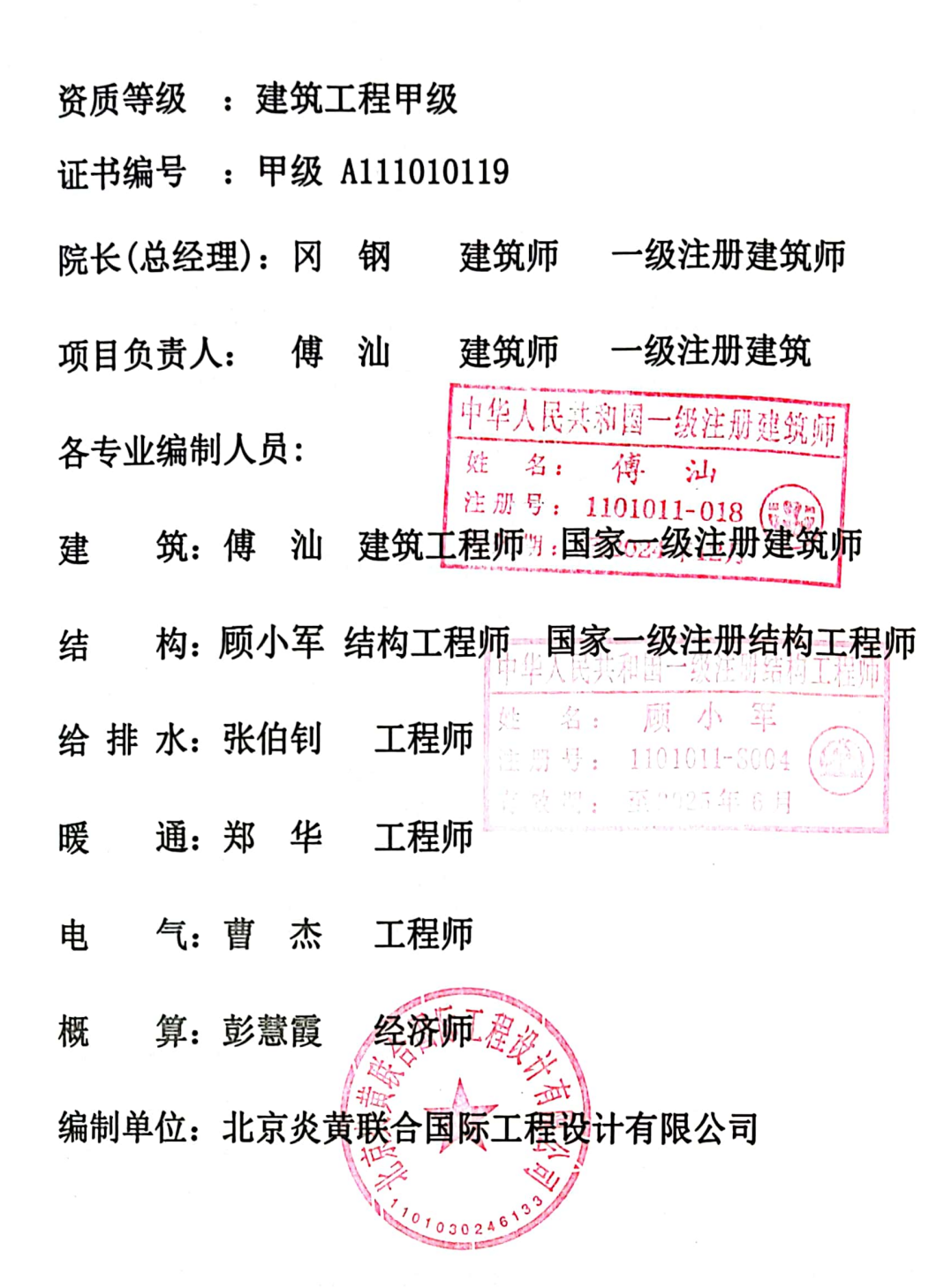

 $\overline{c}$ 

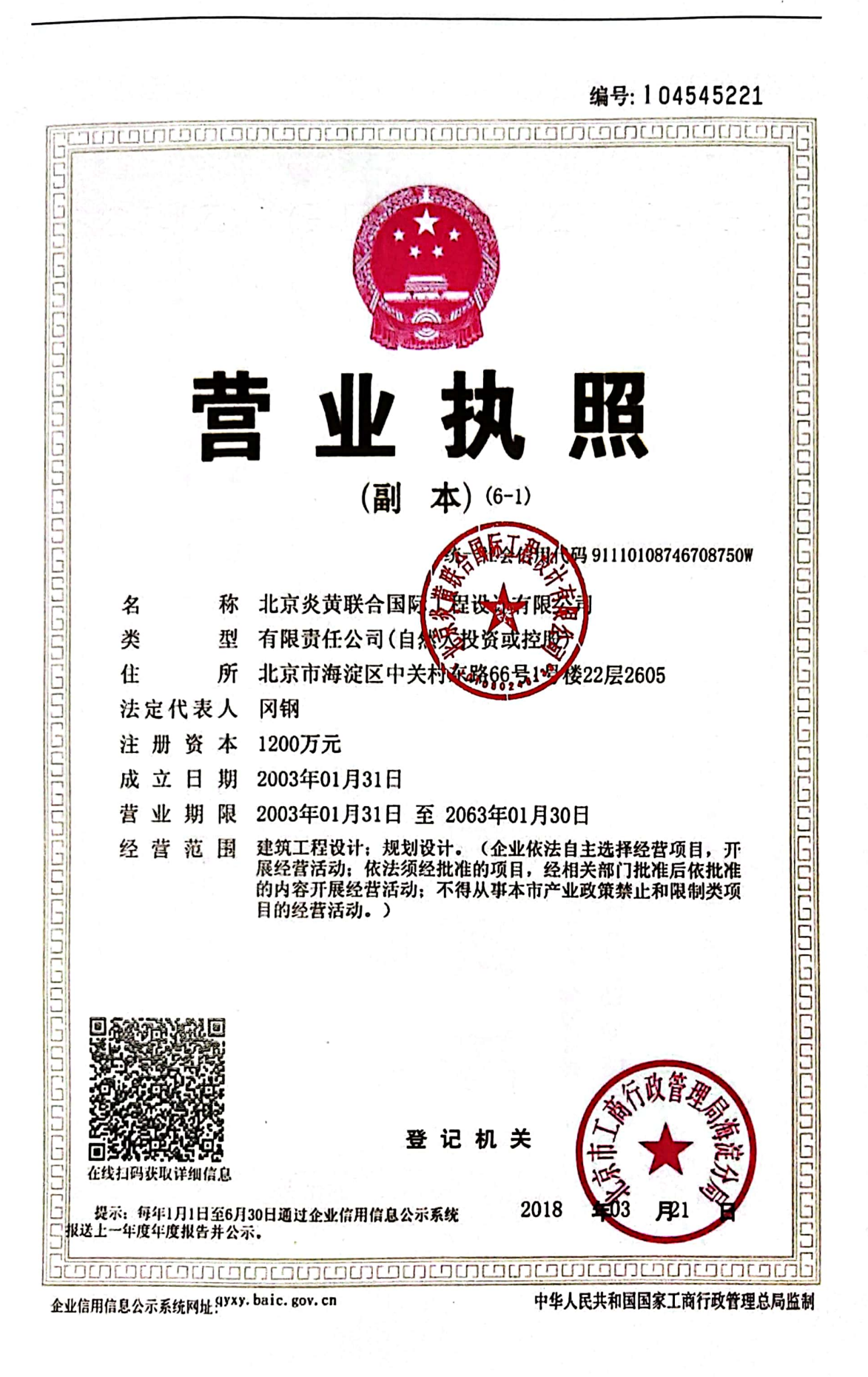

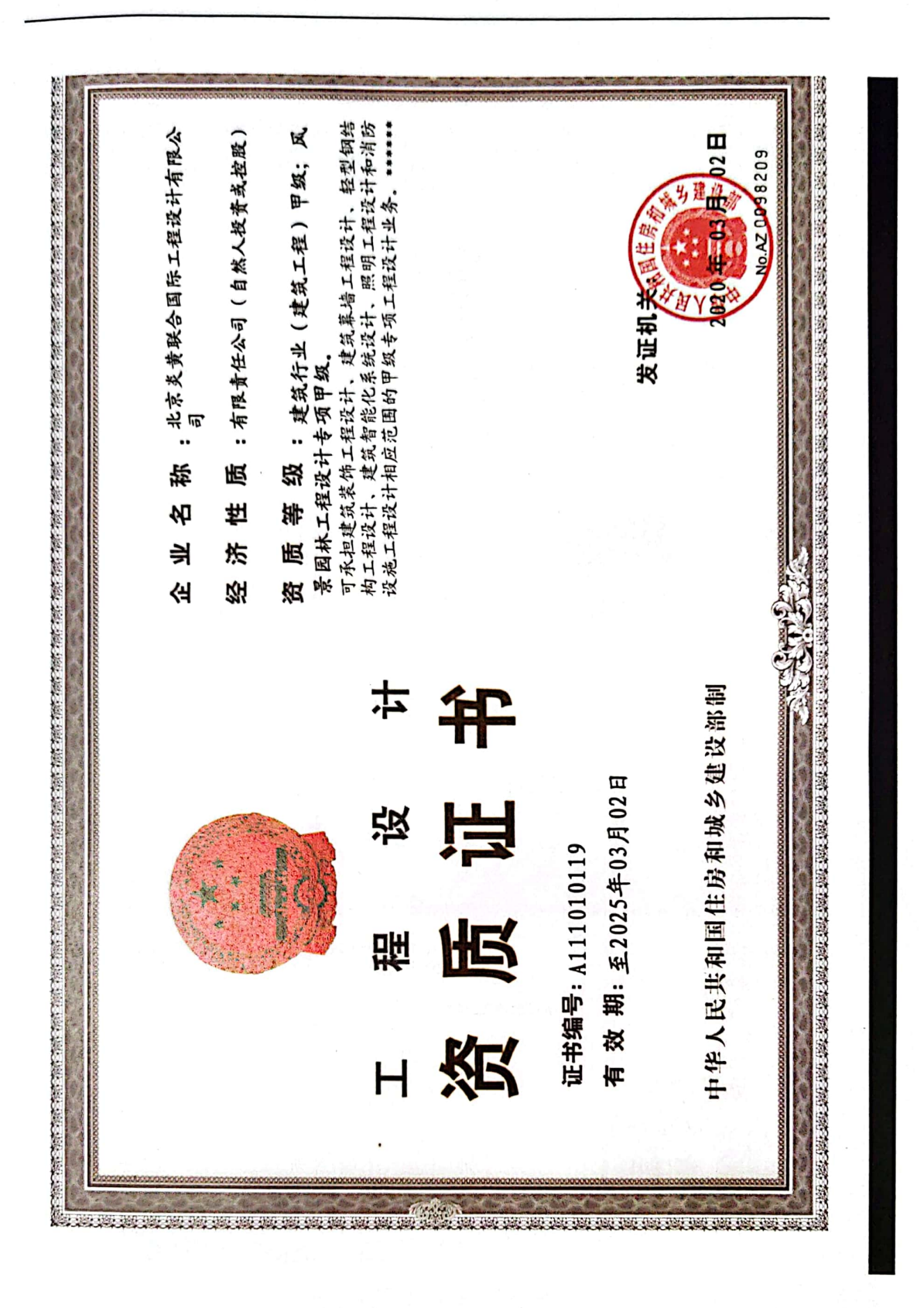

**男教師**<br>愛媛<br>回線楽

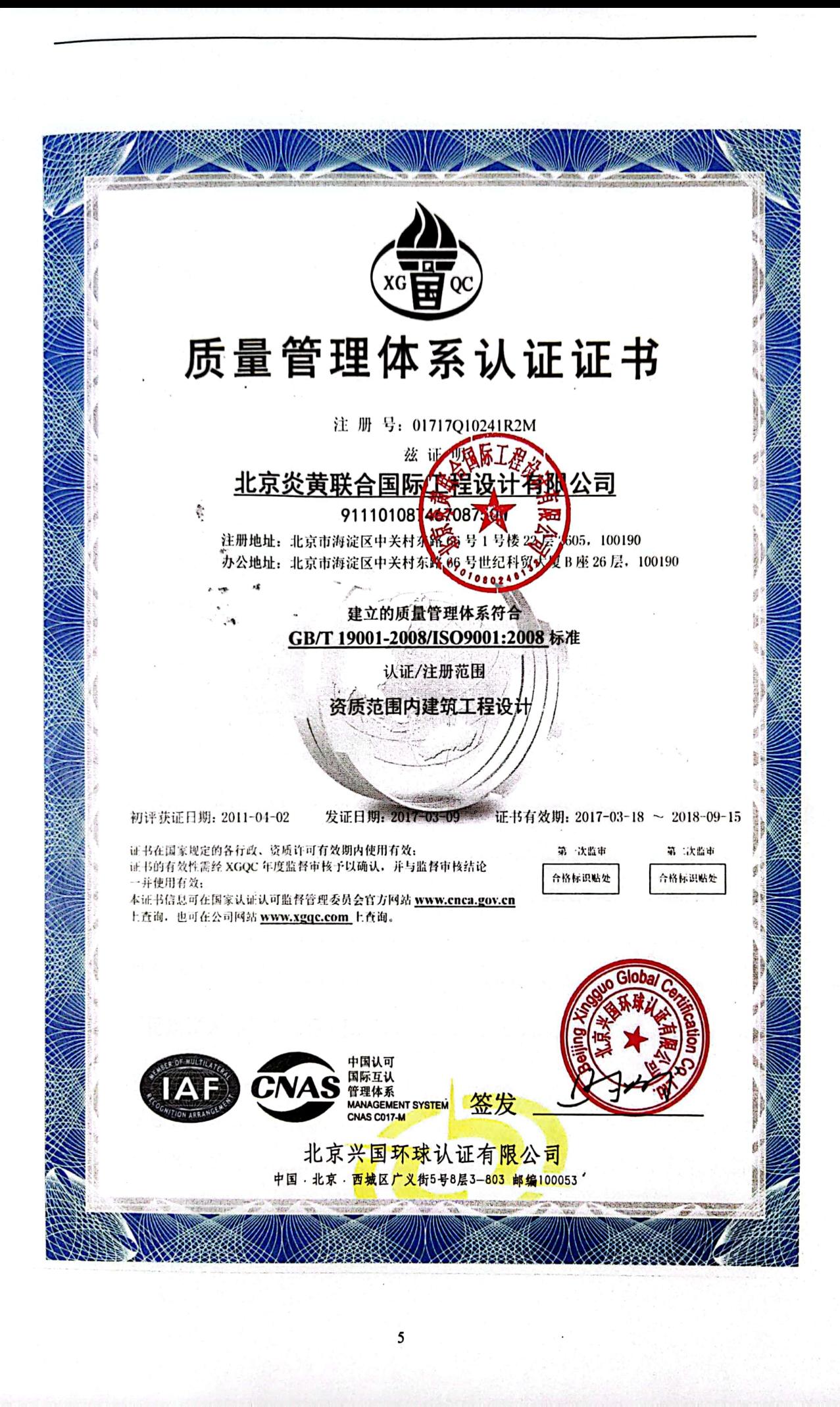

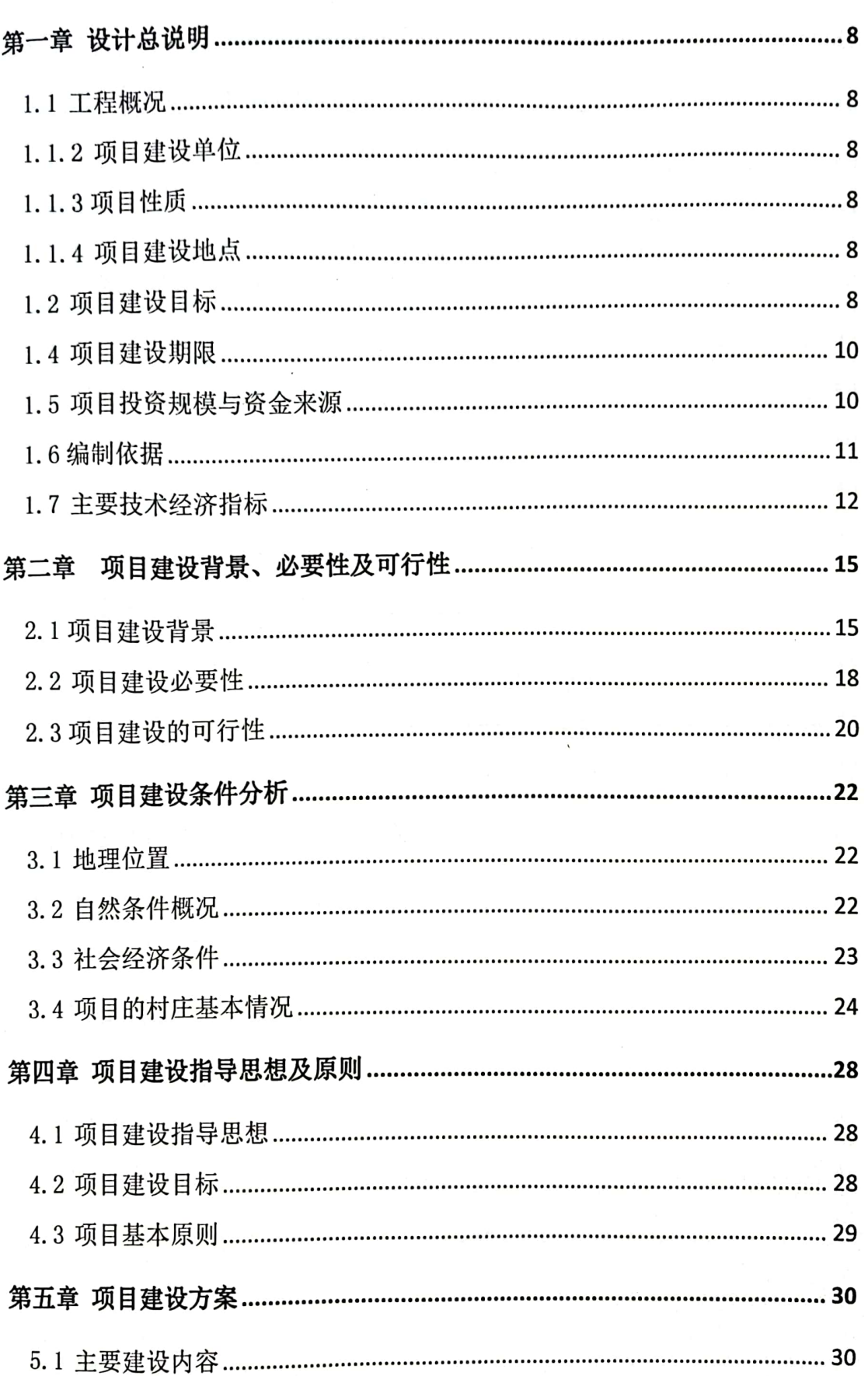

目录

聚

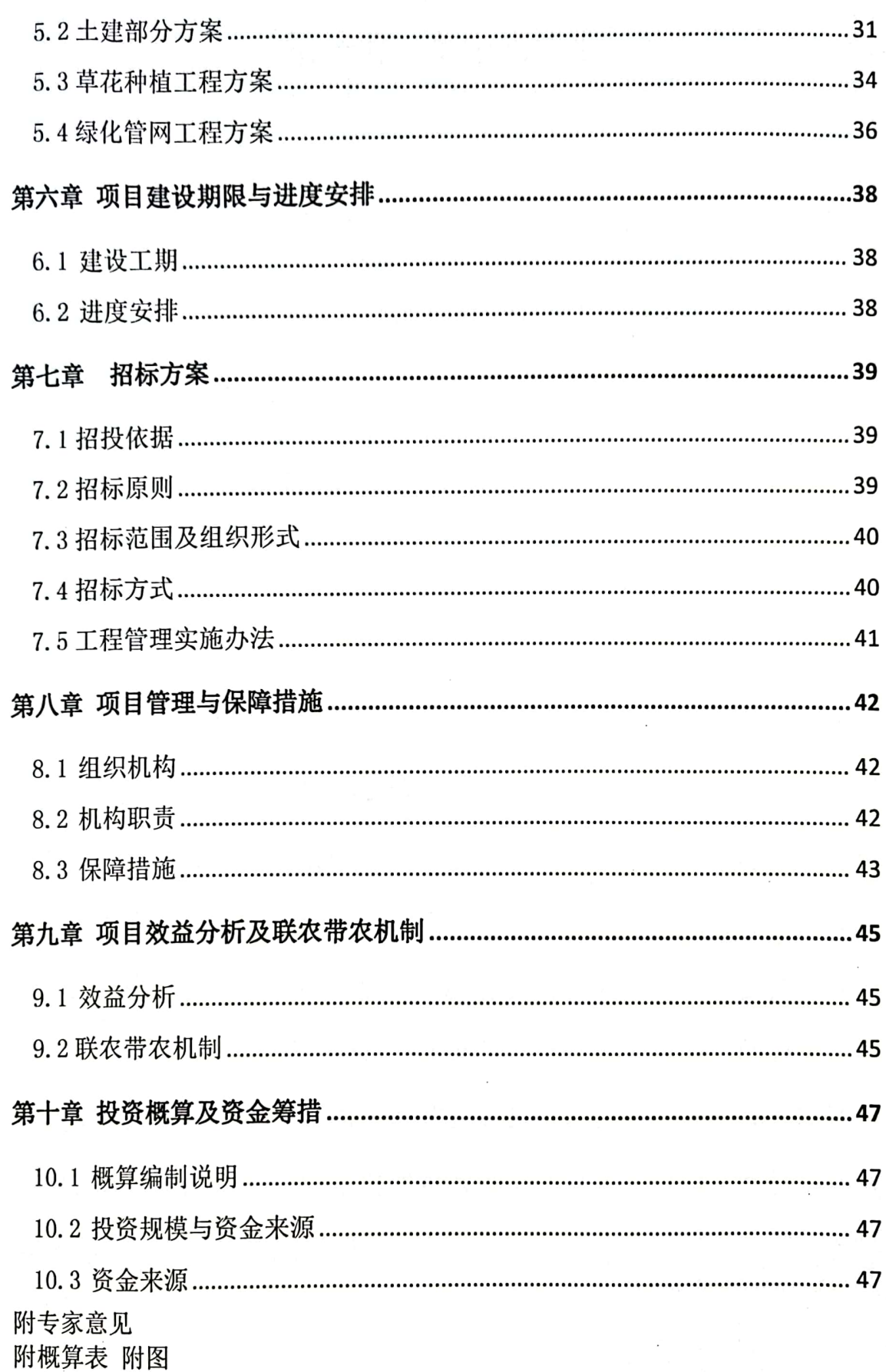

饕 醫

 $\bar{\phantom{a}}$ 

### 第一章 设计总说明

1.1 工程概况

1.1.1 项目名称: 盐池县冯记沟乡 2023 年村庄环境提升项目。

1.1.2 项目建设单位: 盐池县冯记沟乡人民政府。

1.1.3 项目性质: 新建。

1.1.4 项目建设地点:

盐池具冯记沟乡黎明村、丁记掌村、回六庄村、马儿庄村、平台 村。

1.2 项目建设目标

按照"整治村庄环境为底线、改善群众生活条件为导向、建设美 丽宜居村庄为目标"的总体思路,建立"支委领导、村委落实、党员 带头、群众参与"的一体化工作机制,明确任务、压实责任、协同发 力, 统筹推讲农村环境整治提升。 以脱贫攻坚巩固提升暨乡村振兴示 范村建设为契机, 按照"一村一主题"、"一村一风貌"的思路, 在 村庄整体现状的基础上, 对人行步道、道牙、栏杆、绿化等环境提升 整治,着力改善和提升村庄自然景观和人居环境,增强生态服务功能 和生态承载力, 打造高质量美丽村庄。

8

1.3 主要建设内容及规模

1.3.1 原建设内容及规模

1、黎明村

面包砖铺装园路 780m2; 砂石路 2610 m2; 塑木栏杆 2280m; 混凝 土路牙石 1080m; 标识牌 1 座;

2、丁记掌村

面包砖铺装 320 m2; 混凝土路牙石 480m; PVC 围栏 200m; 花岗 岩汀步 15块;成品茅草亭 2个;草花种植 4500m2;绿化喷灌 4500m2;

3、回六庄村道路两侧提升改造

1 米高不锈钢立体字 3 组; 砂石路 2700m2;

4、马儿庄整治。

面包砖铺装 1920m2; 垂钓平台铺装 185m2; 混凝土路牙石 245m; 混凝土挡土墙 110m; 宽 1.6 米防腐木门 3 个;

5、平台村道路维修

混凝土道路维修 8643m2:

6、村庄人居环境整治

拆除危旧房屋、棚圈(含垃圾清理) 9200m2;

1.3.2 变更后建设内容及规模

1、黎明村

人行道面包砖铺装 1225 m2; 砂石路 2820 m2; 门前入口混凝土硬 化 1635 m2; 广场面包砖 600 m2; 健身器材 12 套; 混凝土路牙石 2834 m2; 环境整治土方回填 450m3; 土方平整整形 3000 m2; 标识牌 1 座。

2、丁记掌村

面包砖铺装 320 m2; 混凝土路牙石 480m; PVC 围栏 200m; 花岗

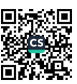

岩汀步 15块; 成品防腐木四角亭 2个; 草花种植 4500m2; 绿化喷灌  $4500m^2$ :

回六庄村道路两侧提升改造  $3 -$ 

不锈钢立体字 (3米\*3米) 31个

4、马儿庄整治

面包砖铺装 1920m2; 垂钓平台铺装 185m2; 混凝土路牙石 245m; 混凝土挡土墙 110m; 宽 1.6 米防腐木门 3 个; 新能源电动汽车充电 桩3个(6个充电口);烧烤配电箱3个(含电缆);拆除原有1.5 米高围栏 170 米; 安装围栏 200 米;

5、平台村道路维修

混凝土道路维修 8643m2;

6、村庄人居环境整治

拆除危旧房屋、棚圈(含垃圾清理) 9200m<sup>2</sup>;

1.4 项目建设期限

项目建设期限为 2023 年 8 月~2023 年 11 月。

1.5 项目投资规模与资金来源

1.5.1 投资规模

项目建设总投资为 261.26 万元, 其中:

(1) 工程直接费为 245.92 万元, 占项目总投资的 94.13%;

(2) 其他费用为15.35 万元, 占项目总投资的 5.87%;

10

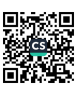

1.5.2 资金来源

中央或自治区乡村振兴衔接资金40万元,县财政资金200万元, 剩余资金自筹。

1.6 编制依据

1.6.1 法律法规

(1) 《中华人民共和国环境保护法》 (2014年);

(2) 《中华人民共和国城乡规划法》 (2019年修正);

(3) 《中华人民共和国土地管理法》(2019年修正);

(4) 《中华人民共和国环境影响评价法》 (2018年修正);

(5) 《中华人民共和国固体废物污染环境防治法》(2020年修

订):

(6) 《土壤环境质量标准》GB15618-2018;

(7) 《乡村振兴战略规划 (2018-2022) 》:

(8)《农村人居环境整治提升五年行动方案(2021-2025年)》;

(9) 《国务院关于新时代支持革命老区振兴发展的意见》(国 发〔2021〕3号);

(10)自治区人民政府关于新时代支持革命老区振兴发展的实施 意见(宁政发〔2021〕30号):

(11)《自治区党委、人民政府关于实施乡村振兴战略的意见》 宁党发【2018】1号文:

(12) 关于印发《盐池县 2022 年乡村振兴示范村建设 实施方 案》的通知

1.6.2 技术规范和标准

《村庄整治技术规范》 (GB50445-2008):  $(1)$ 

《农村户厕卫生标准》 (GB 19379-2012);  $(2)$ 

《农村住宅卫生规范》 (GB 9981-2012):  $(3)$ 

《农村生活污水处理技术规范》 (DB64 T699-2011);  $(4)$ 

《宁夏农村生活污水处理排放标准》:  $(5)$ 

《农村垃圾处理技术规范》DB64 T701-2011;  $(6)$ 

(7) 《城市道路工程设计规范》(CJJ37-2012);

《公路水泥混凝土路面设计规范》(ITGD40-2002):  $(8)$ 

(9)《国家建筑标准设计给水排水标准图集合订本》(中国建筑 标准设计研究所);

(10)《工程建设标准强制性条文》(城镇建设部分)。

(11) 《宁夏工程造价》 (2023年第4期)

(12) 建设单位提供的相关资料

#### 1.7 主要技术经济指标

1.7.1 经济指标

#### 表 1-1 主要技术经济指标

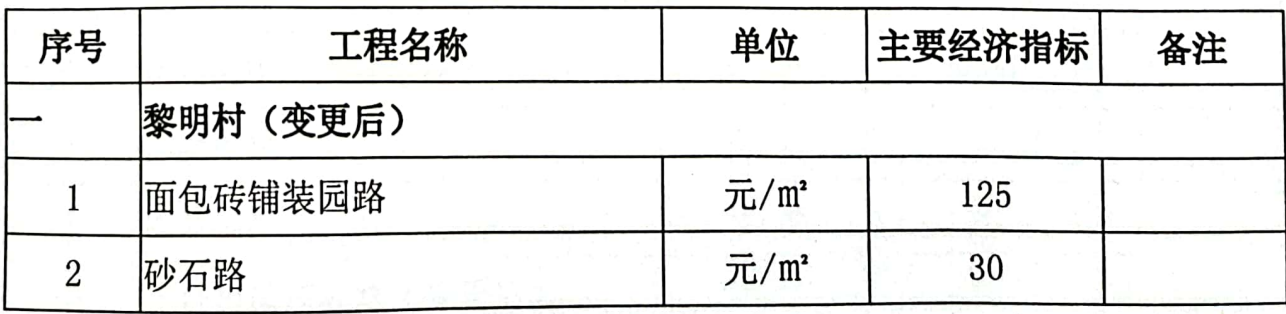

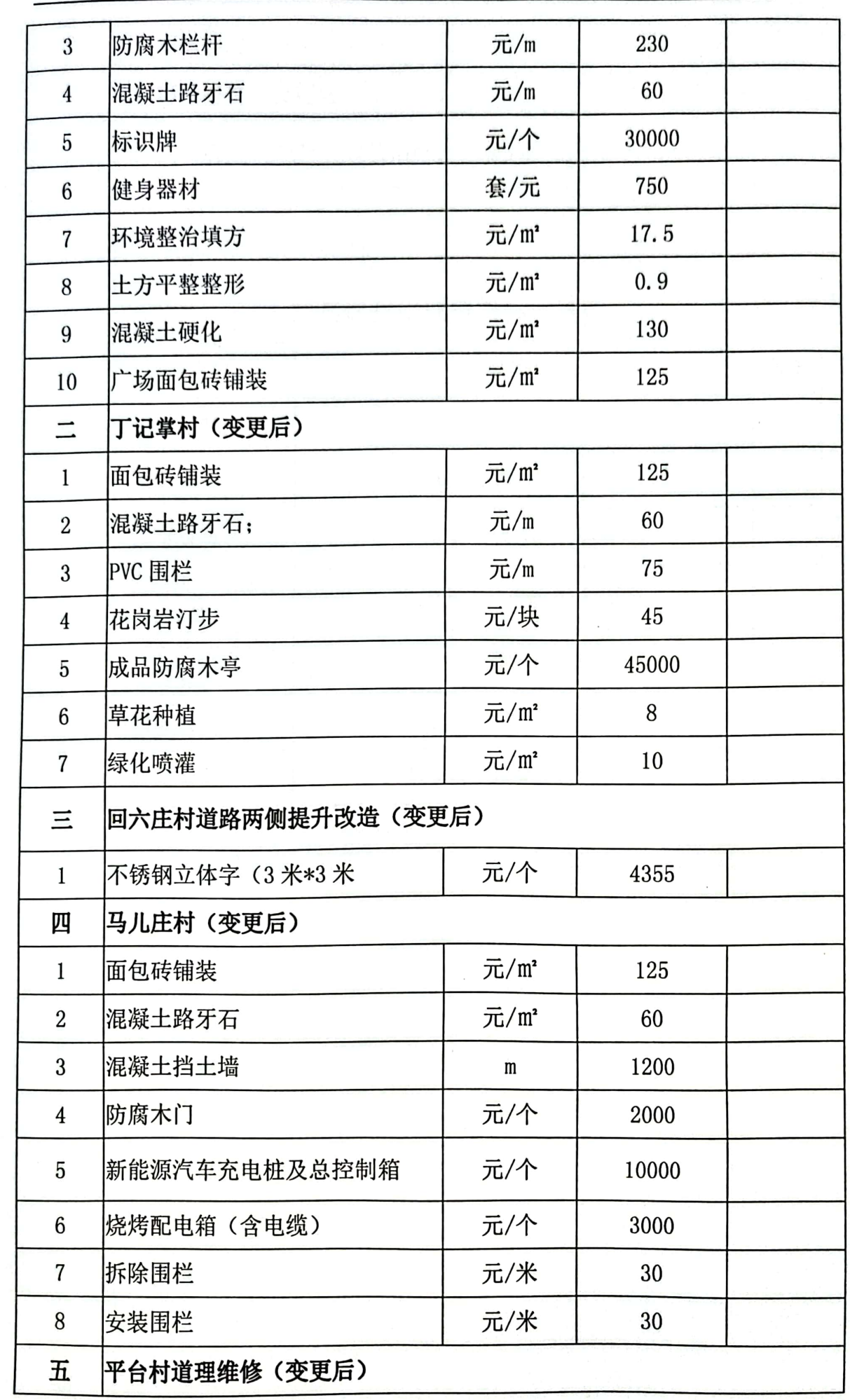

 $\overline{13}$ 

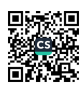

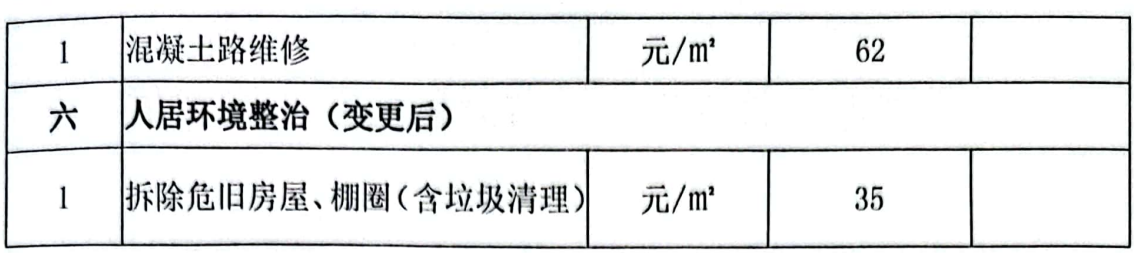

1.7.2 其他费用取费指标

# 表 1-2 其他费用取费指标一览表

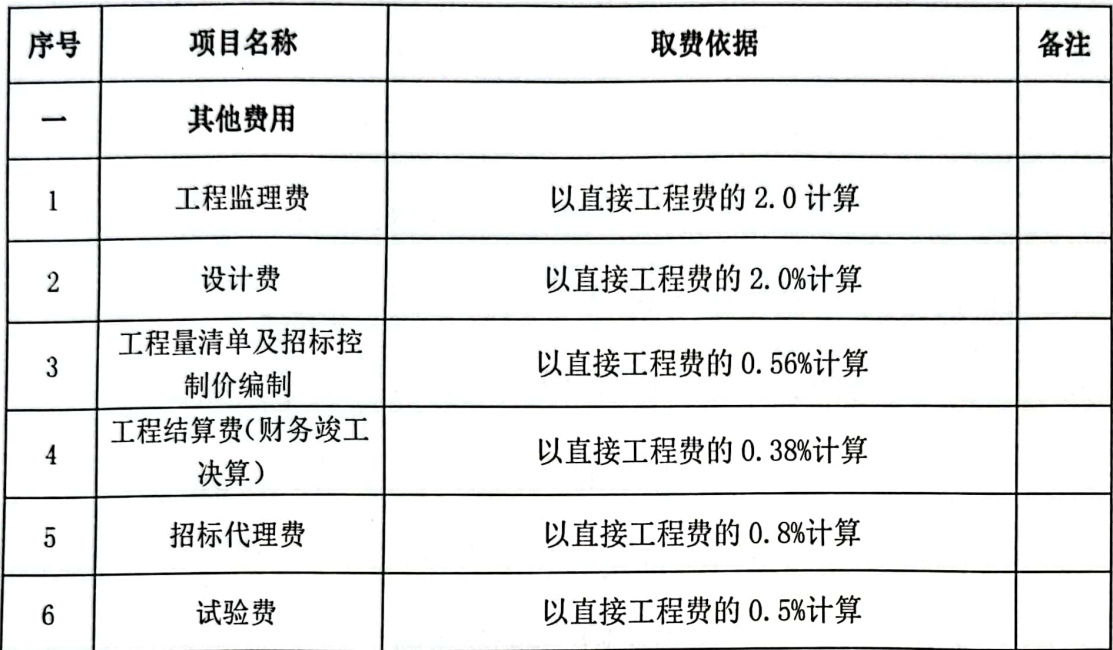

#### 第二章 项目建设背景、必要性及可行性

2.1 项目建设背景

2.1.1 国家层面一十九大报告提出实施乡村振兴战略

乡村振兴战略是习近平总书记 2017 年 10 月 18 日在党的十九大 报告中提出的战略。十九大报告指出,农业农村农民问题是关系国计 民生的根本性问题,必须始终把解决好"三农"问题作为全党工作的 重中之重, 实施乡村振兴战略。

2018年1月2日, 国务院公布了2018年中央一号文件, 即《中 共中央国务院关于实施乡村振兴战略的意见》。2018年9月,中共 中央、国务院印发了《乡村振兴战略规划(2018-2022 年)》,并发出 通知,要求各地区各部门结合实际认真贯彻落实。

2019年1月3日, 中共中央、国务院发布了《中共中央、国务 院关于坚持农业农村优先发展做好"三农"工作的若干意见》,文件 指出,加强规划管理作为乡村振兴的基础性工作,实现规划管理全覆 盖。以县为单位抓紧编制或修编村庄布局规划,县级党委和政府要统 筹推进乡村规划工作。按照先规划后建设的原则,通盘考虑土地利用、 产业发展、居民点建设、人居环境整治、生态保护和历史文化传承, 注重保持乡土风貌, 编制多规合一的实用性村庄规划。

实施乡村振兴战略的总要求为: 实施乡村振兴战略, 要按照产业 兴旺、生态官居、乡风文明、治理有效、生活富裕的总要求, 建立健 全城乡融合发展体制机制和政策体系, 加快推进农业农村现代化。

产业兴旺, 就是要紧紧围绕促进产业发展, 引导和推动更多资本、 技术、人才等要素向农业农村流动, 调动广大农民的积极性、创造性, 形成现代农业产业体系, 促进农村一二三产业融合发展, 保持农业农 村经济发展旺盛活力。

生态官居, 就是要加强农村资源环境保护, 大力改善水电路气防 汛等基础设施, 统筹山水林田湖草保护建设, 保护好绿水青山和清新 清净的田园风光、乡风文明,就是要促进农村文化教育、医疗卫生等 事业发展, 推动移风易俗、文明进步, 弘扬农耕文明和优良传统, 使 农民综合素质进一步提升、农村文明程度进一步提高。

治理有效, 就是要加强和创新农村社会治理, 加强基层民主和法 治建设,弘扬社会正气、惩治违法行为,使农村更加和谐安定有序。

生活富裕, 就是要让农民有持续稳定的收入来源, 经济宽裕, 生 活便利,最终实现共同富裕。

在实践中,推讲乡村振兴,必须把大力发展农村生产力放在首位, 支持和鼓励农民就业创业,拓宽增收渠道;必须坚持城乡一体化发展, 体现农业农村优先原则; 必须遵循乡村发展规律, 保留乡村特色风貌。

2.1.2 自治区层面一《关于推进美丽乡村建设高质量发展的实施 意见》

宁夏回族自治区政府审议通过的《关于推进美丽乡村建设高质量 发展的实施意见》提出,到2022年,首批特色小城镇发展层次进一 步提升, 实施 20 个重点镇和 150 个"集聚提升类、城郊融合类"高 质量美丽村庄建设,培育发展 20 个 "特色保护类"传统村落,建成

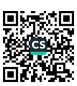

一批绿色小城镇、绿色村庄,镇村布局进一步优化,形成分类递进发 展格局。

根据意见,按照集聚提升、城郊融合、特色保护、搬迁合并、整 治改善 5 种类型, 有序开展"多规合一"实用性村庄规划编制。调整 优化布局, 稳步推进生存条件恶劣、零星散居、空心化率超过 40% 且 不具有保留价值村庄的调整合并。科学把握镇村建设规模、开发强度、 建筑尺度,严禁砍树、挖山、填湖、大拆大建等破坏自然生态和田园 风光现象。

实施重点镇建设, 提升美丽村庄建设发展层次, 落实农村人居环 境整治政策,稳步实施"搬迁合并类"村庄调整,突出抓好绿色村庄 建设,广泛发动农户开展庭院及"四旁"经果林和经济作物培植,加 大对古树、老泉、渠系等的保护力度,把美丽村庄同步建设为经济型、 生态型、景观型绿色村庄。

2.1.3 市级层面

#### 《盐池县 2022 年乡村振兴示范村建设 实施方案》

严格按照党委领导、政府负责、群众参与、典型带动、重点推讲 的工作思路, 对标对表目标任务, 推进乡村全面振兴。聚力聚焦"五 个振兴"先行先试, 2022 年建设乡村振兴示范村 25 个, 其中巩固提 升示范村14个,分别为北塘新村、盈德村(闽宁协作)、惠泽村、 二道沟村、惠苑村(闽宁协作)、狼布掌村、高沙窝村、施记圈村、 郑家堡村、旺四滩村、郝记台村、马儿庄村(闽宁协作)、何新庄村、 李塬畔村: 新增建设示范村 11 个,分别为芨芨沟村、裕兴村、红井

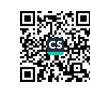

子村、东风村、大水坑村、萌城村、杜记沟村、石山子村、王乐井村、 汪水塘村、唐平庄村。通过整合"一事一议"、植树绿化、村集体经 济发展、美丽村庄、文化旅游等项目, 集中力量加大投入, 全面提升 示范村建设水平; 充分发挥示范引领作用, 积极探索发展村集体经济 +龙头企业+合作社等多种联农带农机制,推动特色产业高质量发展: 深入开展人居环境整治提升行动,持续推进"五清五改、四化四美" 工程,补齐农村基础设施短板;加强基层党组织建设,创新治理模式, 培育乡土人才, 倡导文明乡风, 不断提升乡村治理能力和治理水平, 探索总结巩固拓展脱贫攻坚成果同乡村振兴有效衔接"盐池模式"。

2.2 项目建设必要性

2.2.1 项目建设是加快生态文明建设, 推进建设黄河流域生态保 护和高质量发展先行区的需要

党的十九大报告提出: "建设生态文明是中华民族永续发展的千 年大计。必须树立和践行绿水青山就是金山银山的理念,坚持节约资 源和保护环境的基本国策,表明了建设生态文明在中国特色社会主义 事业总体布局中的重要性。为贯彻落实习近平总书记宁夏考察重要讲 话, 宁夏自治区党委十二届十一次全会审议通过了《中共宁夏回族自 治区委员会关于建设黄河流域生态保护和高质量发展先行区的实施 意见》,对建设黄河流域生态保护和高质量发展先行区作出全面部署, 提出了保障黄河安澜、保护修复生态、治理环境污染等10项重点任 务,确保为黄河流域生态保护和高质量发展作出示范、创造经验、打 造样板。

村庄环境提升工程是生态文明建设、农村人居环境整治的重要举 措之一。通过项目的实施可有效改善农村人居环境, 促进区域生态文 明建设,保护修复生态,保障黄河安澜,为区域社会经济发展提供坚 实的生态保障。因此,项目建设是加快生态文明建设,推进建设黄河 流域生态保护和高质量发展先行区的需要。

2.2.2 项目建设是落实乡村振兴战略,加快建设美丽新宁夏的需 要

美丽新宁夏的重点目标之一是加快美丽乡村建设,以村庄绿化、 庭院经济、村庄环境整治、主干道路绿化等为手段,打造集中连片美 丽官居示范乡村和美丽村庄,建成创新、绿色、智慧、宜居的乡村。

《2019年实施乡村振兴战略工作方案》中也提出在全区范围内开展 村庄绿化美化,以整治乡村环境、改善生态面貌。

本项目通过对冯记沟乡马儿庄村、黎明村、丁记掌村等村庄道路 两侧步道、广场、道牙、绿化、栏杆等实施整治美化工程, 在现有基 础上改善村庄人居环境工程,改善区域生态环境、提升村庄人居环境: 因此,本项目是落实自治区乡村振兴战略方案,加快建设美丽新宁夏 的重要举措。

2.2.3 项目建设打造美丽宜居村庄, 推进乡村振兴战略的需要

乡村振兴战略总体要求包括: "产业兴旺、生态宜居、乡风文明、 治理有效、生活富裕"5个方面, 推进农村人居环境整治, 就要坚持 贯彻"绿水青山就是金山银山"理念,推动农村人居条件和生态环境 同步建设, 努力实现美丽生态、美丽经济、美丽生活的"三美融合", 绘就农村发展新画卷。

本项目通过对村庄步道、栏杆、绿化、小品等整治建设,采用铺 设道牙、步道铺设、垃圾清理、栏杆等, 努力打造美丽宜居村庄景观, 提升村容村貌,补齐农村人居环境的突出短板,实现"生态宜居、乡 风文明"的目标,助推乡村振兴建设进程。

2.2.4 项目建设是提升村庄形象和品位, 促进经济社会可持续发 展的需要

村庄环境是乡村风景的重要基底和乡愁的重要载体,更是提升区 域对外形象的重要手段。近年来,乡政府以幸福家园、美丽村庄、宜 居村庄建设为抓手, 不断加大对农村人居环境的整治力度, 建好农村 生态产业, 提升乡村"颜值", 坚定迈出"生态美、百姓富"共赢的 乡村振兴步伐。

为进一步加强乡村环境整治,改善乡村人居环境,构筑协调发展 的村庄空间结构,乡政府需要进一步落实乡村环境整治工作,提升乡 村人居环境。本项目的实施是落实冯记沟乡黎明村、马儿庄、丁记掌 村、回六庄村、平台村等美丽乡村建设的重要举措,通过对乡村的步 道铺装、绿化种植、栏杆、小品、环境整治等实施美化工程, 整体提 升村庄景观,不仅改善乡村生态环境、提升人居环境,还能帮助农村 群众更新思想观念,改变生活方式,提高农民生活水平和文化素质, 缩小城乡环境差异,大大提升村庄文化品位和档次,树立良好的形象, 为乡村振兴示范村建设提供样板。

2.3 项目建设的可行性

(1) 建设资金的筹措

本项目建设资金来源于中央或自治区乡村振兴衔接资金, 县财政

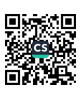

资金,项目建设资金有保证。

(2) 材料来源及供应情况

本项目施工场地交通运输便利, 施工用水、用电可就近引入, 工 程建设条件良好。

(3) 施工条件

具有一批技术水平高、实力雄厚的建设队伍、工程监理和管理人 才,并在施工和管理方面积累了许多宝贵经验,同时施工设备配套, 机械设备齐全, 能够适应盐池县冯记沟乡 2023 年村庄环境提升项目 各单项工程建设的需要。

综上所述,盐池县冯记沟乡2023年村庄环境提升项目建设项目 建设既是必要的,又是可行的。该项目建设对提高冯记沟乡马儿庄村、 丁记掌村、平台村、回六庄村人居环境有很大影响, 带动乡村振兴跨 越式发展具有十分重要的战略意义。

### 第三章 项目建设条件分析

3.1 地理位置

盐池县位于宁夏回族自治区东部,毛乌素沙地西缘,北连内蒙古 自治区鄂前旗,东邻陕西省定边县,南靠甘肃省环县,西与本区同心 县、灵武市接壤, 属三省交界地带, 地理位置为东经 106° 30' ~107° 47', 北纬 37° 14'  $\sim$  38° 10'.

项目位于吴忠市盐池县冯记沟乡,项目建设范围覆盖冯记沟马儿 庄村、丁记掌村、黎明村、回六庄村、平台村环境整治。项目建设土 地属性均为村集体用地,不涉及基本农田,无土地权属争议。

3.2 自然条件概况

3.2.1 地形地貌

冯记沟乡地处黄河上游, 位于盐池县西南部(东经106°51', 北纬 37° 40'), 距盐池县城 53 公里, 东与青山接壤, 西与灵武市 马家滩镇毗邻, 北与王乐井乡搭界, 南与惠安堡镇相连。全乡南北长 30 公里, 东西宽 30.1 公里, 辖区总面积 902.3 平方千米。属于宁夏 中部干旱带。该区以黄土高原为主, 地势崎岖不平, 位于我国地势二 级阶梯上,属高原与山地交错带,大地构造复杂。地形四周高,中间 低。

3.2.2 气候

盐池县属典型中温带大陆性气候, 按宁夏气候分区, 属盐池一同 心半干旱气候区。全年大部分时间受西北环流支配, 北方大陆气团控 制时间较长, 因此形成冬长夏短、春迟秋早、冬寒夏热、干旱少雨、 风大沙多、日照充足的特点。

年平均气温 10.2℃, 年日照时数为 2896.4h, 年太阳总辐射值 140. 31kcal/cm<sup>2</sup>: ≥10℃积温 2944. 9℃, 无霜期 187 天。多年平均降 雨量 248.6mm 左右, 年蒸发量 2179.8mm。

3.2.3 土壤

盐池具主要有灰钙土、风沙土、黄绵土、盐土、草甸土等。

项目区土壤为灰钙土: 其土壤母质为第四纪洪积冲积物, 质地较 粗, 沙性强, 土体干造。主要分布在中北部的鄂尔多斯缓坡丘陵地带。

3.2.4 水文

盐池具水资源十分贫乏,且数量小,质量差,没有过境地表径流、 地下径流补给, 全靠天然降水形成少量的地表水和地下水, 年地表经 流量 2690 万 m<sup>3</sup>,已探明的地下水可开采贮量 1600 万 m<sup>3</sup>。均分布于北 部鄂尔多斯缓坡丘陵地区,大部分已开发为井灌区和人畜饮水工程。

3.3 社会经济条件

3.3.1 行政区划及人口

冯记沟乡位于盐池县西南部,毗邻灵武市马家滩镇、盐池县惠安 堡镇、大水坑镇、青山乡、王乐井乡, 2014年初辖有8个行政村, 54 个自然村。辖区总人口6543人(2017年), 总面积902.3平方千米。

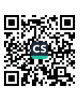

3.3.2 经济状况

冯记沟乡现有耕地7.7万亩,人均达8.25亩,其中水浇地3.2万亩, 早地5.5万亩。水地种植主要以玉米为主, 2011年共种植玉米16000 亩, 亩收入为1000元左右; 种植向日葵6000亩, 亩收入为1000元左右; 种植马铃薯6000亩, 亩收入为1500元; 种植瓜菜1000亩, 亩收入为2000 元;种植牧草2200亩, 亩收入为1000元;种植黄花600亩, 还未收入。 旱地种植主要以小杂粮(荞麦)为主,辅助种植马铃薯及其他作物, 2011年每亩平均收入为200元左右。现有草原面积135万亩,其中53 万亩全部承包到户或联户。

冯记沟乡矿产资源种类少但储量极为丰富,蕴藏着丰富的能源资 源, 现已发现的矿产有煤、石油、沙石料等多种矿产, 近年来, 煤矿 产业异军突起, 煤炭包括了无烟煤、一般用煤、焦煤、褐煤等几大类, 是本区的优势矿产,依托煤炭资源优势,引进了神华宁煤集团等大型 能源开发加工企业,初步建成以冯记沟煤矿、金凤煤矿为中心辐射金 家渠等周边大型煤矿的冯记沟能源基地,总储量1000多万吨。

3.4 项目的村庄基本情况

1、马儿庄村概况

马儿庄村位于冯记沟乡西南部,北接回六庄村、冯记沟村, 南靠汪水塘村, 东临雨强村, 西依平台村、惠安堡镇老盐池村: 西南距离惠安堡镇9公里,东北距离冯记沟乡9公里; G338 南北 向横穿村庄, 定武高速东西向穿过村庄, 太中银铁路从村庄南侧 边缘穿过,交通位置优越。

2020年,马儿庄村全村总户数为407 户,共1104 人。全村 共有5个自然村, 其中马儿庄自然村 109 户 253 人、叶儿庄自然 村 108 户 307 人、龚儿庄自然村 49 户 146 人、黑土坑自然村 70 户195人、黎明自然村 71 户 203人。

马儿庄村现状用地总规模为 9249.68公顷。马儿庄村主要对 外交通为338国道和定武高速,向南可至惠安堡镇,向北可至冯 记沟乡, 向东可至盐池、定边, 向西可至中宁、武威。

黎明村属于马儿庄村的一个自然村, 71 户 203 人。村内有 两条硬化路,起点为 338 国道,一条连接两处居民点,一条通往 农田,沥青混凝土路面,质量良好;巷道均未硬化,质量差。

2、回六庄村概况

93 ŷ

> 同六庄村是宁夏吴忠市盐池县冯记沟乡下辖的行政村。主要 农产品: 芜菁、蕃茄、洋菇等。

> 近年来, 回六庄村结合肉牛、滩羊的养殖传统, 建起了4个 肉牛养殖园区。肉牛以西门塔尔和安格斯品种为主,年存栏量2000 多头。建起了5个滩羊养殖园区,年存栏量2.5万余只。"采取 统一购买、统一销售、统一防疫、统一饲养的模式,大大降低了 养殖成本。"

> 利用自家庭院和闲置场地, 规模化养殖滩鸡也成为该村一大 经济亮点。"由于滩鸡属于放养,运动量大,不仅体质健壮,生 长快,而且味道鲜美,备受市场青睐。",目前养殖规模达到千

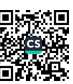

只以上有10余户,年饲养总量3万余只,为村民增收200多万。

"回六庄村肉牛、滩羊、滩鸡、小杂粮等产业齐头并进,拓 宽了村民增收渠道,村民人均收入从 2005 年的 1350 元增至 2020 年的1.38万元。", 通过人居环境改善和产业振兴, 稳稳地托起 了村民的幸福感。

3、丁记掌村概况

丁记掌村是宁夏吴忠市盐池县冯记沟乡下辖的行政村。主要农产 品: 冬瓜, 菊花菜, 通菜。

从一条生产线到两条生产线, 从 37.24 万到 63 万, 这是冯记沟 乡丁记掌村近两年来村集体经济收入发展变化,也是冯记沟乡脱贫攻 坚成效的真实写照。今年以来, 冯记沟乡在中国航油的定点帮扶资金 支持下因地制宜、因村施策, 实现村集体经济稳步增长, 跑出脱贫富 民"加速度",打造乡村振兴"样板村"。

丁记掌村滴灌带生产是中国航油在冯记沟乡的帮扶项目之一。 "这个项目2021年4月才投入生产,投产当年累计生产8000卷,为 马儿庄高效节水示范区等 10 万亩节水灌区提供了与土地面积、种植 间距、灌溉流量相匹配的'定制化'滴灌带,产品得到了群众的高度 认可。

4、平台村概况

是宁夏吴忠市盐池县冯记沟乡下辖的行政村。主要农产品: 杏子、 西瓜、红苹果、草菇、丝瓜、辣椒、小包菜。

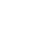

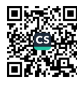

盐池县冯记沟乡平台村的西瓜大棚里, 前来装运西瓜的吴忠、内 蒙古,还有甘肃的车辆络绎不绝。"今年,我们村仅西瓜一项即可实 现年利润 90 万。"平台村党支部书记陶旭说道。2023 年, 冯记沟乡 把发展壮大村集体经济作为加强基层党组织建设、带动群众增收致 富、实现乡村振兴的重要抓手, 2023年, 冯记沟乡的村集体经济预 计从去年的 690 万元突破至 900 万元, 村集体经济成为群众增收的新 引擎。

今年以来,平台村与灵武市沙坝头村党总支联建,引进技术、人 才并发挥其优势, 流转 1.5 万余亩土地种植覆膜西瓜, 村集体流转 100 亩土地与灵武市同心农业综合开发有限公司联合种植100 座温室 大棚覆膜西瓜, "跨区联建"的增收致富新路径日渐明晰。

国家农业部近日公布了第四批全国一村一品示范村镇名单, 盐池 具冯记沟乡平台村以"盐池滩羊肉"作为一村一品示范村镇榜上有名, 这是继青山乡古峰庄村、花马池镇李记沟村、惠安堡镇隰宁堡村先后 入列前三批全国一村一品示范村镇名单后, 盐池县第四个村子入选榜 单。

目前,平台村滩羊饲养量 3.8 万只, 建成并投入使用的标准化滩 羊养殖园区 6个, 建棚 185 座, 在打造盐池滩羊品牌, 促进农民就业 增收, 实施一村一品强村富民工程中发挥了积极的示范带动作用, 成 为名副其实的滩羊养殖村

## 第四章 项目建设指导思想及原则

4.1 项目建设指导思想

以习近平新时代中国特色社会主义思想为指导,全面贯彻落实习 近平总书记在黄河流域生态保护和高质量发展座谈会、视察宁夏时的 重要讲话精神,牢固树立"绿水青山就是金山银山"和绿色发展的理 念,紧紧围绕"建设黄河流域生态保护和高质量发展先行区"的战略 布局, 按照产业兴旺、生态宜居、乡风文明、治理有效、生活富裕总 要求, 以改善乡村人居环境为根本目标, 实施村容整体提升项目, 着 力提升乡村环境质量,推进美丽村庄高质量发展,实现"一村一主题"、 "一村一风貌"的目标,从而推动生态官居、美丽乡村建设,将乡村 振兴战略落到实处。

4.2 项目建设目标

按照"整治村庄环境为底线、改善群众生活条件为导向、建设美 丽宜居村庄为目标"的总体思路,建立"支委领导、村委落实、党员 带头、群众参与"的一体化工作机制,明确任务、压实责任、协同发 力,统筹推进农村人居环境整治提升。以脱贫攻坚巩固提升暨乡村振 兴示范村建设为契机, 按照"一村一主题"、"一村一风貌"的思路, 在村庄整体现状的基础上, 对步道、道牙、栏杆、绿化等环境整治, 着力改善和提升村庄白然景观和人居环境, 增强生态服务功能和生态

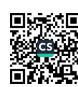

承载力,打造高质量美丽村庄。

4.3 项目基本原则

4.3.1 坚持因地制宜, 合理布局的原则

项目建设应当统筹规划, 根据乡村环境现状和发展需要, 因地制 宜,有针对性地解决实际存在的问题,充分兼顾人民群众生产生活, 在确保乡村生态资源得到有效保护的前提下,对工程建设进行合理布 局设计。

4.3.2 坚持注重实效、突出重点的原则

项目建设在巩固并充分利用现状条件的基础上, 对乡村人居环境 讲一步完善和整治, 切实做到项目建设落到实处, 建设资金不浪费。 在设计工程项目布局时, 应对原有道路等人居环境设施等给予充分利 用。

4.3.3 坚持经济适用、长远发展的原则

乡村人居环境整治建设要结合乡村的自然资源和长远发展进行 设计, 注重新技术、新材料、新手段的应用, 同时考虑与现有村庄基 础建设兼容性, 避免大拆大建, 最大程度的节约项目建设资金。

4.3.4 坚持以人为本、保护与发展相结合的原则

本项目建设既要满足乡村环境整治的需要,也要考虑乡村基础设 施的需要, 在具体布局和设计中加入当地的特色文化和自然人文元 素, 突出地方特色。

 $-29$ 

## 第五章 项目建设方案

5.1 主要建设内容

5.1.1 原建设内容

1、黎明村

面包砖铺装园路 780m2; 砂石路 2610 m2; 塑木栏杆 2280m; 混凝 土路牙石 1080m; 标识牌 1 座;

2、丁记掌村

面包砖铺装 320 m2: 混凝土路牙石 480m; PVC 围栏 200m; 花岗 岩汀步 15块; 成品茅草亭 2个; 草花种植 4500m2; 绿化喷灌 4500m2;

3、回六庄村道路两侧提升改造

1 米高不锈钢立体字 3 组; 砂石路 2700m2;

4、马儿庄整治

面包砖铺装 1920m2: 垂钓平台铺装 185m2; 混凝土路牙石 245m; 混凝土挡土墙 110m; 宽 1.6 米防腐木门 3 个;

5、平台村道路维修

混凝土道路维修 8643m2:

6、村庄人居环境整治

拆除危旧房屋、棚圈 (含垃圾清理) 9200m<sup>2</sup>:

5.1.2 变更后建设内容

1、黎明村

人行道面包砖铺装 1225 m2; 砂石路 2820 m2; 门前入口混凝土硬 化 1635 m2: 广场面包砖 600 m2; 健身器材 12 套; 混凝土路牙石 2834

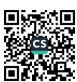

m'; 环境整治土方回填 450m3; 土方平整整形 3000 m'; 标识牌 1 座。

2、丁记掌村

面包砖铺装 320 m2: 混凝土路牙石 480m; PVC 围栏 200m; 花岗 岩汀步 15块; 成品防腐木四角亭 2个; 草花种植 4500m2; 绿化喷灌  $4500$ mm<sup>2</sup>:

3、回六庄村道路两侧提升改造

不锈钢立体字 (3米\*3米) 31个。

4、马儿庄整治

面包砖铺装 1920m2; 垂钓平台铺装 185m2; 混凝土路牙石 245m; 混凝土挡土墙 110m; 宽 1.6 米防腐木门 3 个; 新能源电动汽车充电 桩3个(6个充电口);烧烤配电箱3个(含电缆);拆除原有1.5 米高围栏 170 米; 安装围栏 200 米;

5、平台村道路维修

混凝土道路维修 8643m2;

6、村庄人居环境整治

拆除危旧房屋、棚圈(含垃圾清理) 9200m<sup>2</sup>;

5.2土建部分方案

5.2.1 设计依据

1. 国家、宁夏回族自治区现行的设计规范、标准:

2. 《公园设计规范》GB51192-2016:

 $3.$ 《城市道路工程设计规范》CII37-2012;

4. 《木结构设计标准》GB50222-2017:

《钢结构设计标准》 GB50017-2017; 5.

《混凝土结构设计规范》 GB50010-2015;  $6.$ 

《城乡建设用地竖向规划规范》CJJ83-2016; 7.

《环境景观--室外工程细部构造》 (15J012-1); 8.

《无障碍设计规范》 (GB50763-2012);  $9.$ 

10. 《防腐木材 》 (GB/T 22102-2008);

11. 甲方与乙方签定的本工程设计合同;

12. 甲方认可的景观规划设计方案;

13. 甲方提供的其它相关资料;

5.2.2 工程做法

1、面包砖铺装

黎明村、丁记掌村、马儿庄人行步道及广场采用面包砖铺装,铺 装面积 4065 m2;

(1) 50 厚面包砖面层:

(2) 30 厚 1:3 水泥砂浆结合层;

(3) 200 厚天然级配砂石垫层;

(4) 素土夯实, 夯实系数≥0.93;

2、砂石(碎石)路

黎明村两侧采用砂石路,面积 2820m2;

(1) 180 厚碎石;

(2) 素土夯实, 夯实系数≥0.93;

3、混凝土广场

黎明村门前混凝土硬化面积 1635m2;

(1) 180 厚 C25 混凝土:

(2) 200 厚级配砂石垫层

(3) 素土夯实, 夯实系数≥0.93;

4、栏杆、围栏、亭、不锈钢立体字

丁记掌村园路两侧设置围栏, 白色 PVC 塑钢围栏, 长度 200 米, 高度 0.5 米, 每 2 米设置 60X60mm 立柱。护栏 2 米一片, 护栏立柱采 用直埋式。安装方式: 在地面上立柱所属位置挖 200x200x200 的小坑, 将立柱的预埋部分垂直放入, 浇筑混凝土固定。

丁记掌村设计 2 座成品防腐木亭, 亭子半径 1.2-1.4 米, 高度 2.8米,设计力求造型美观、舒适耐用、构造简单、易清洁,色彩、 风格、材料与环境协调。材质以仿木为主。亭子是景观绿化中重要的 园林小品, 其不仅增加景观效果, 还可给人们提供休息、遮阳、观景 的便利条件。

回六庄村道路两侧设不锈钢立体字 31个,字高3米,宽3米,每 个字间距约 15 米, 基础采用 C20 混凝土底座高度 18cm。

马儿庄村沿湖区设置垂钓平台 3 个(15X3m),总面积 185 平方 米,采用面包砖铺装,临水一侧采用抗渗 P6 混凝土挡墙,挡墙高出 常水位 30cm. 混凝土标号 C25.

马儿庄村采用机械拆除湖区北侧 1.5 高铁艺围栏, 拆除后安装在 北侧广场, 总长度 200 米(拆除 170 米, 新增加 30 米), 每3 米设

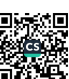

置立柱, 立柱埋入混凝土基础, 基础标号 C20, 350X350mm 独立基础, 形成整体稳固。

马儿庄安装新能源电动汽车充电桩 3个(6个充电口), 220V 烧 烤广场配电箱3个,总控制箱一套,控制3个充电桩和配电箱,配线 YJLV22-4\*50 地埋电缆 130 米, YJLV22-4\*25 地埋电缆 90 米。

5、混凝土路牙石

铺设混凝土路牙石 3559m, 规格为 400mm\*200mm\*100mm。

(1) 混凝土路牙石:

(2) 30 厚 1:3 砂浆;

(3) 素土夯实、200mm 厚砂石垫层;

6、道路维修

平台村混凝土道路维修面积 8643 m2, 对原有混凝土道路铣刨, 铣刨深度 35mm, 在进行沥青混凝土填补, 填补厚度 40mm。

7、人居环境整治

为保障村庄环境清洁、整洁,对村庄内堆积的垃圾、废弃的房屋、 危墙、棚圈等进行环境整治及垃圾清运,改善村庄环境"脏乱差"的 局面,切实改善人居环境,提升人居环境质量。

整治危旧房屋、棚圈 9200 m2; 环境整治填方 450m3; 土方平整 整形 3000 m2。

5.3 草花种植工程方案

5.3.1 设计依据

1. 《中华人民共和国环境保护法》(2014年修订版);

2. 《中华人民共和国环境影响评价法》 (2016年修订版);

3. 《城市绿化条例》 (2017年修订版);

4. 《风景园林图例图示标准》(CJJ67-95);

5. 《城市容貌标准》 (GB 50449-2008);

6. 《城市道路绿化与设计规范》CJJ75-97;

7. 《公园设计规范》GB51192-2016;

8. 《园林绿化工程施工及验收规范》CJJ82-2012;

9. 《城市绿地设计规范》GB50420-2007;

10. 设计依据甲方提供的基地相关资料。例如:现场场地尺寸图纸 或电子文件, 汇报反馈意见以及历次会议、传真等纪要文件。

5.3.2 种植要求

草花种植面积 4500m2, 位于丁记掌村高效节水灌溉设备厂东侧。

1、种植时间

一般是在每年春季四、五月份、秋季九月份播种。

2、种子挑选

挑洗高质量的种子,发芽率高的种子,并让后期花卉生长的更加 繁茂。挑选的种子要以成熟饱满、无任何损伤的种子,最好是新种, 这样的种子种植后的发芽率能够达到最高。

种子配比: 选择耐盐碱, 耐干旱的草花, 以百曰草(红, 粉, 玫红), 波斯菊,(粉)硫华菊,(桔红)金鸡菊,(黄)黑心菊,(黄黑)金盏菊(桔 红), 鼠尾草, (蓝)矢车菊(蓝), 满天星(粉)为主, 种植量 4-5 公斤/

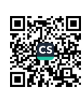

3、选地整地

亩。

对场地内所有垃圾、杂草杂物等进行全面清理。对不符合设计要 求的坡地进行平整、高坡削平、低塘填平。对特殊场地,如场地,应 具备适宜的排水坡度, 以 2.5%-3%为宜, 边缘应低于路道牙 3-5 cm。 对场地翻挖、松土厚度不低于50 cm。条件不允许时, 保证种植土厚 不低于 30 cm, 且将泥块击碎。

草花组合对环境的适应性比好,在种植前进行整地,要将泥土翻 耕一遍,然后清除杂草碎石,消除病菌,耙细整平,这样可以让土质 更加松软。

4、种植方法

草花组合种子比较细小,在种植的时候将种子与细沙混合播种, 通常采用撒播的方法进行播种,将种子均匀的撒在土壤中,注意种子 要浅播,不宜埋得太深,并覆盖一层薄土。播种之后还要适量浇水, 保持土壤湿润, 等待种子发芽即可。

5、养护

将种子播种下去, 覆土洒水, 每天洒水一次, 保持土壤湿润, 草 花在生长期对于水分需求不是很高,不能长时间在干旱土壤中生长, 只要土壤保持潮湿即可, 如果在多雨环境中要做好排水措施; 在生长 期需要合理施肥,有利于快速生长,可以施一些稀薄的液肥,经常施 一些富含生长元素的肥料即可。

5.4 绿化管网工程方案
5.4.1设计依据

1. 节水灌溉技术规范 (SL207-98)

2. 节水灌溉工程技术规范 (GB/T50363-2018)

3. 管道输水灌溉工程技术规范 (GB/T20203-2017)

4. 室外给水设计规范 (GB50013-2018)

5. 灌溉与微灌技术管理规程 (SL236-1999)

6. 室外排水设计规范

5.4.2 管道安装要求

水源由规划区内自备水供给,水量≥15立方/时,水压≥0.25MPa, 水质需符合农田灌溉水质标准 GB-5084-2005 中要求规定; 灌溉方式 为微喷灌方式灌溉, 由立管取水阀控制较小分区灌溉。

本项目中主管、支管管线敷设深为地面以下 1.2米, 敷设方法详 见国标图集 04S531-1-12: 给排水管线穿越硬化场地时加穿镀锌钢管 伸出硬化场地 0.5 米, 管道埋设时保持有压管道让无压管道, 小管道 让大管道等原则埋设,与其它管线平行敷设时管外壁间距为1.0米, 上下交叉敷设管壁间距 0.2 米。

方便管线维护在地势低洼处增加泄水井, 泄井做法详见图集  $05S502 - 60$ .

喷灌采用: (1) 微喷头灌溉, 微喷头采用单侧轮喷头, 工作压 力 0.3MPa, 流量 70-140L/h, 射程 1.4 米。

# 第六章 项目建设期限与进度安排

6.1 建设工期

项目建设期限为 2023 年 8 月~2023 年 11 月。

6.2 进度安排

>2023年8月, 进行现场调查、测量, 完成项目初步设计、施 工设计等前期工作, 申报立项并完成工程的招投标和施工准备;

>2023年9月-11月, 完成项目建设; 做好项目资料整理, 进行 项目检查验收;

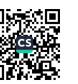

### 第七章 招标方案

7.1 招投依据

《中华人民共和国招标投标法》 (2017年修正) 《中华人民共和国招标投标法实施条例》(2019年修订) 《必须招标的工程项目规定》(国家发展改革委2018年第16号令) 《招标公告和公示信息发布管理办法》(国家发展改革委第10号令) 《宁夏回族自治区招标投标管理办法》

7.2 招标原则

(1) 公平原则: 要求招标人或评标委员会应当严格按照规定的 条件和程序办事, 公平对待每一个投标竞争者, 不得对不同的投标竞 争者采用不同的标准。招标人不得以任何方式限制或者排斥本地区、 本系统以外的法人或者其他组织参加工程投标。

(2) 公正原则: 招标投标活动要按照招标文件中的统一标准, 实事求是的进行评标、决标、不偏袒任何一方。

(3) 公开原则: 招标投标活动应当具有较高的透明度, 招标人 应当将招标信息公布干众,从而招引投标人做出积极反应。在招标制 度中,公开原则应当贯穿于整个招标投标程序中,主要表现在建设工 程招标投标信息公开、条件公开、程序公开与结果公开。

(4) 诚实信用原则: 要求招标投标当事人应当以诚实、守信的 杰度行使权利, 履行义务, 从而保护双方的利益。诚实是指真实合法, 不可用歪曲或隐瞒真实情况的手段去欺骗对方。

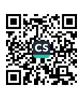

7.3招标范围及组织形式

招标内容: 盐池县冯记沟乡 2023 年村庄环境提升项目 招标范围: 招标文件及工程量清单范围内的全部工程。

7.3.1 招标机构

招标人应是独立的法人单位,在招标过程中,应自主决策,不受 外界任何因素的干涉,建议本项目委托具有编制招标文件和组织评标 能力的招标代理机构代理招标。

7.3.2 评标组织

评标不能由招标人或其代理机构独自承担,应依法组成一个评标 委员会,评标委员会由招标人负责组织。

7.4 招标方式

根据国家、自治区、固原市招标投标有关法律、法规规定,本项 工程费用达到公开招标限额,应采取公开招投标的方式进行招标,并 在主要门户网站及传媒发布招标公告。

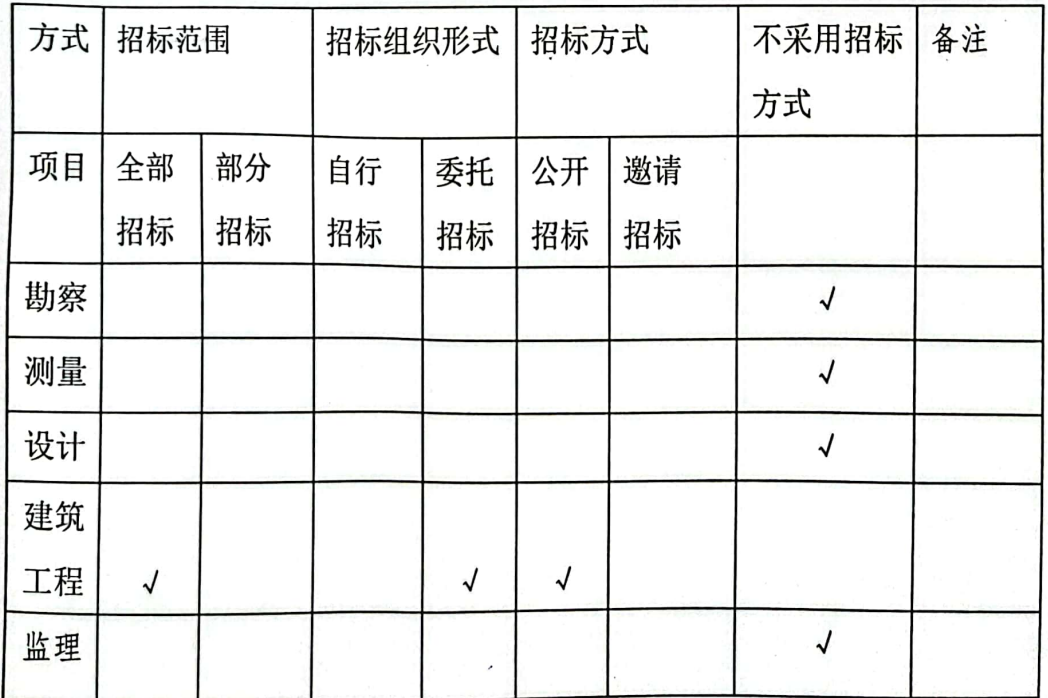

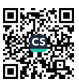

7.5工程管理实施办法

本项目采取"四制",即:项目法人负责制、招投标制、合同制、 监理制的工程管理实施办法。

项目法人责任制:项目单位和法定代表人对项目建设的安全质量 负总责。

招标投标制: 按照《招标投标法》《必须招标的工程项目规定》 《必须招标的基础设施和公用事业项目范围规定》等要求做好项目招 投标工作,并将强制性安全质量标准等作为招标文件的实质性要求和 条件。

合同管理制:建设工程的勘察设计、施工、设备材料采购和工程 监理等要依法订立合同,并明确安全质量要求以及违约责任等。

工程监理制: 监理单位要认真履行监理职责, 特别要加强对关键 工序、重要部位和隐蔽工程的监督检查。

# 第八章 项目管理与保障措施

8.1 组织机构

为了确保项目的顺利实施,应由冯记沟乡人民政府统一部署,成 立"中央专项彩票公益金支持欠发达革命老区乡村振兴项目 一一马儿 庄人居环境整治提升项目"领导小组,组长由冯记沟乡人民政府主管 领导担任, 领导小组成员由冯记沟乡人民政府相关部门负责人组成。 领导小组下设项目办公室,项目办公室设置在冯记沟乡人民政府办公 室。

8.2 机构职责

(1) 项目建设领导小组

项目建设领导小组是项目建设的领导和决策机构,负责资金筹措 和调拨,解决重大问题,协调各方面关系,负责项目的招投标,签订 各类合同, 检查项目的实施及组织工程验收。

(2) 项目办公室.

项目办公室是领导小组的具体办事机构,办公室根据领导小组的 决定对项目组织实施。

根据项目立项批复,组织具有相关资质的单位、部门编制项目初 步设计。

依据审批的初步设计, 编制项目实施计划和资金使用计划。

按照施工计划,组织施工,管理好施工单位。

(3) 技术服务组

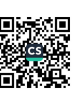

技术服务组主要负责项目规划设计、现场技术指导、材料采购、 苗木调剂及验收工作。

8.3 保障措施

1、加强领导, 提高认识

建设单位要高度重视中央专项彩票公益金支持欠发达革命老区 乡村振兴项目 -- 马儿庄人居环境整治提升项目建设, 要把工程摆到 重要的议事日程,充分认识工程实施的重要意义。要广泛宣传和发动, 组织各方面力量,投入到工程建设中去,力求取得新的更好的成效。

2、建立健全技术和质量保证体系

由建设单位组织专业技术人员组成技术指导和质量管理小组,负 责技术指导和工程质量监理等工作。

建设单位要建立健全技术和工程质量保障体系,在监理人员的监 理下,认真抓好工程质量。

3、建立管护责任, 巩固农村环境治理成果

建设单位要结合实际,制定切实可行的农村环境治理措施,加强 认 护管理, 落实管护责任。

4、资金保障

项目资金要严格按照设计、造价、审计、招投标、合同以及重点 工程项目审批程序进行管理,并按重点项目资金管理使用办法、实行 单独建账、单独核算,确保专款专用。

5、检查验收

工程完成后,项目领导小组要邀请相关部门和专家对工程组织全

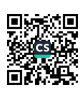

面检查和初验收。

首先要由施工单位自检,向建设单位和工程监理提交自检报告, 然后由实施组织复查,并提出整改意见,此次初验收报告的成果是该 工程部分资金拨付的重要依据。

工程结束后, 依据施工管理情况, 由施工队提出竣工验收申请, 以正式文件报上级单位申请竣工验收,经上级单位审查后,组织各相 关部门、技术人员和工程监理进行验收, 此次验收结论是工程资金决 算拨付的依据。

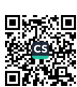

### 第九章 项目效益分析及联农带农机制

9.1 效益分析

1、社会效益

通过项目的实施,充分发挥中央财政拨款、地方财政配套资金的 使用效益,大力发展农村交通道路建设和"四化"建设,真正改善乡 村人居环境, 让人民群众看到项目带来的效益, 有利于人民群众精神 生活的健康发展;有利于"生活富裕、乡风文明、村容整洁、民主管 理"的社会主义新农村建设,有利于提高政府形象,增强对党和政府 的向心力,可有效促进社会和谐发展。

2、生态效益

项目建设深入践行绿水青山就是金山银山理念,通过绿化种植, 提植被覆盖率,维护和丰富村庄周边区域生态多样性,提高地生态系 统的稳定性。

开展村庄环境整治和村庄清洁行动。着力开展清理农业废弃物, 清理乱搭乱建,清理广告牌,清理废弃的房屋、棚圈、村边、路边垃 圾,不断改变群众不良卫生习惯。改善乡村空气质量,维护乡村的生 态安全。

9.2 联农带农机制

该项目建立联农带农机制,做到应带尽带,坚持强化带动效益与 提升带动能力相结合, 既带动农户实现增收, 又促进产业项目持续发 展,为巩固拓展脱贫攻坚成果、全面推进乡村振兴提供有力支持。

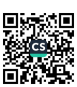

1、吸纳农村劳动力稳定就业。该项目通过吸纳就业等方式,建 立与农村劳动力的利益联结。拓宽用工渠道, 扩大用工数量, 规范用 工方式,积极吸纳农村劳动力就业,稳定增加农村劳动力工资性收入。 对劳动能力较弱的农村劳动力,通过设立乡村公益性岗位等方式,帮 助其实现就业增收。

2、带动农户发展生产增产增收。本项目通过农村交通道路建设 和"四化"建设建设,开展生态建设、绿化种植、村庄环境整治等劳 动力集约型的生产活动,可吸纳近当地农民参与项目建设,将为周边 农民提供大量的就业机会;同时带动项目沿线发展,吸引农民开办农 家乐、餐饮住宿、乡村旅游产品等,增加农民收入。可有效改善村农 民生活质量, 提升生活水平。

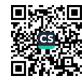

## 第十章 投资概算及资金筹措

本项目为盐池县冯记沟乡 2023 年村庄环境提升项目, 总投资概 算 261.26 万元。

10.1 概算编制说明

1、本概算土建工程 2019年宁夏土建、装饰工程计价定额编制; 安装工程依据 2019年宁夏安装工程计价定额编制。

2、本工程概算取费类别执行 2019年宁夏建设工程费用定额, 按 一类企业二类工程计取费用。

3、本工程概算材料价格执行《宁夏工程造价》(2023年第4期) 盐池县市场材料价格。

4、本工程概算不包括材料动态因素和政策性调价。

5、其它费用依据相关文件,部分采用市场价格。

10.2 投资规模与资金来源

项目建设总投资为 261.26 万元, 其中:

1、工程直接投资 245.92 万元, 占项目总投资的 94.13%。

2、其他费用 15.35 万元, 占项目总投资的 5.87%,

10.3 资金来源

中央或自治区乡村振兴衔接资金40万元,县财政资金200万元, 剩余资金自筹。

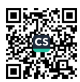

附专家意见:

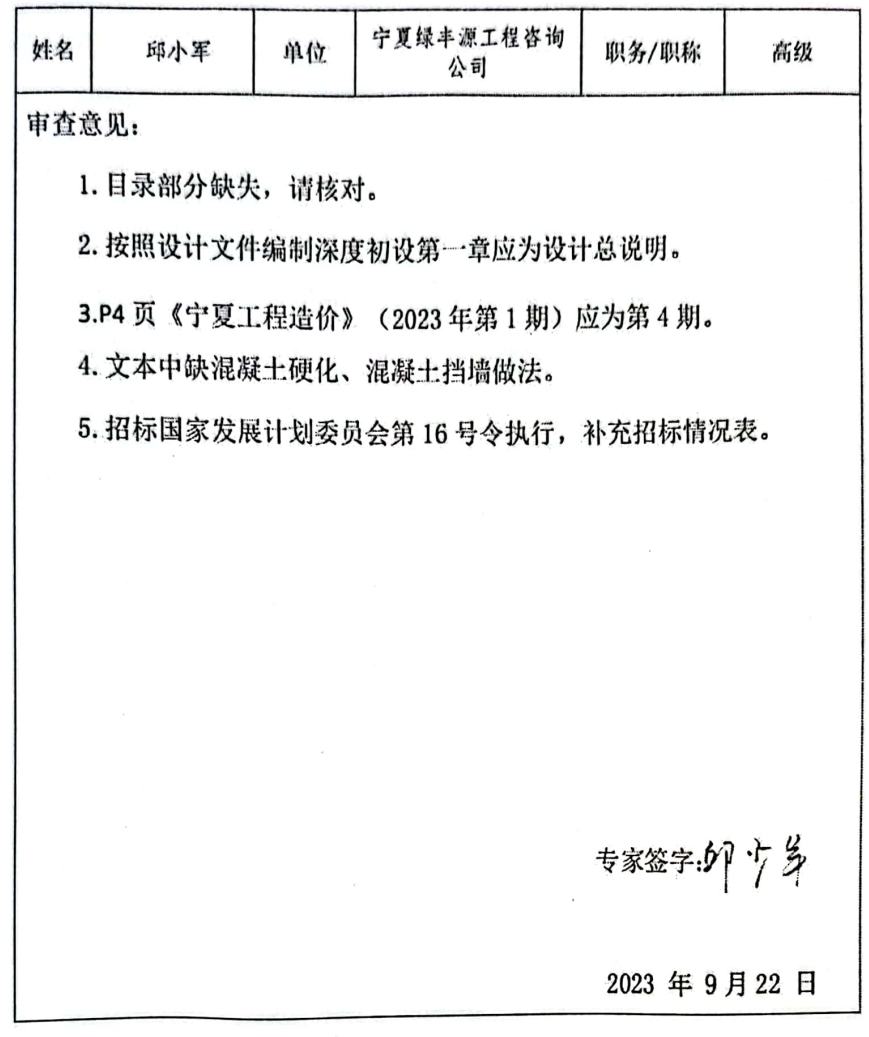

#### 盐池县冯记沟乡 2023 年村庄环境提升项目初步设计专家市查意见

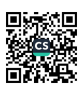

#### 盐池县冯记沟乡 2023 年村庄环境提升项目初步设计专家审查意见

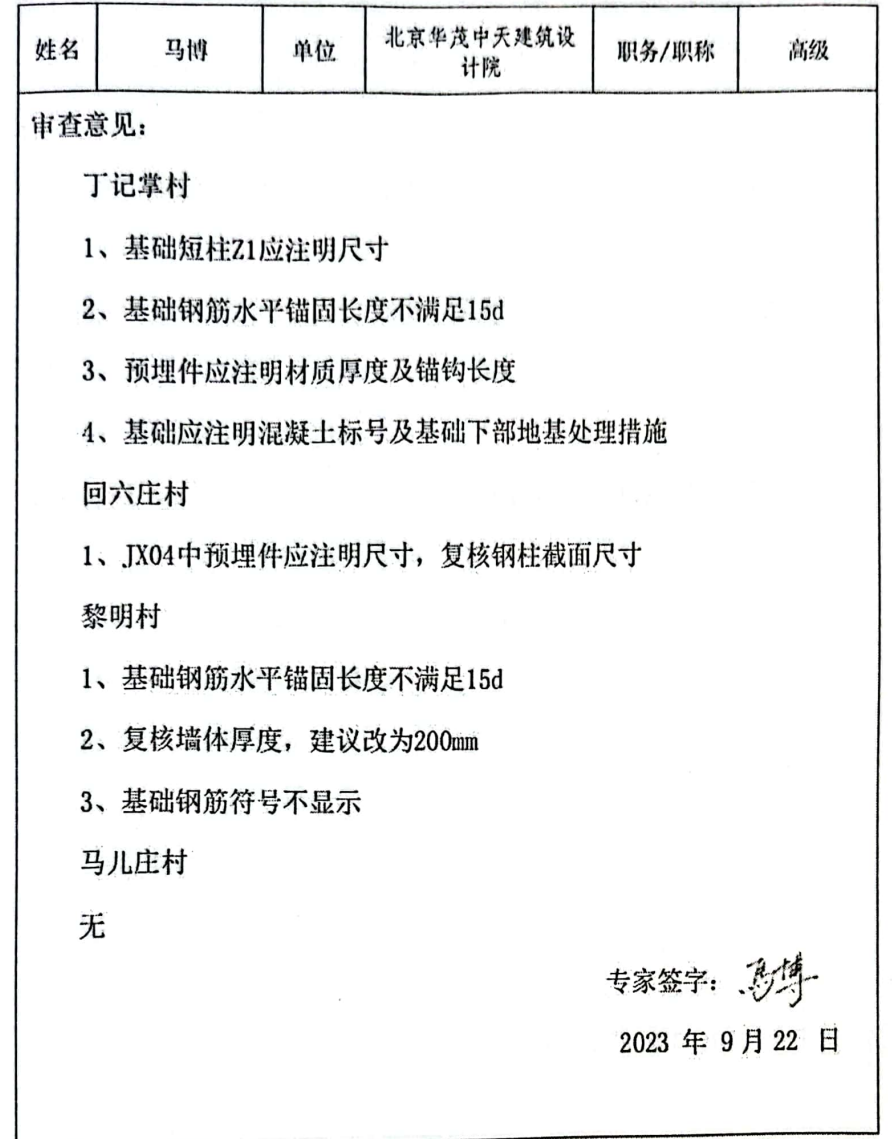

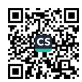

## 盐池县冯记沟乡 2023 年村庄环境提升项目初步设计专家审查意见

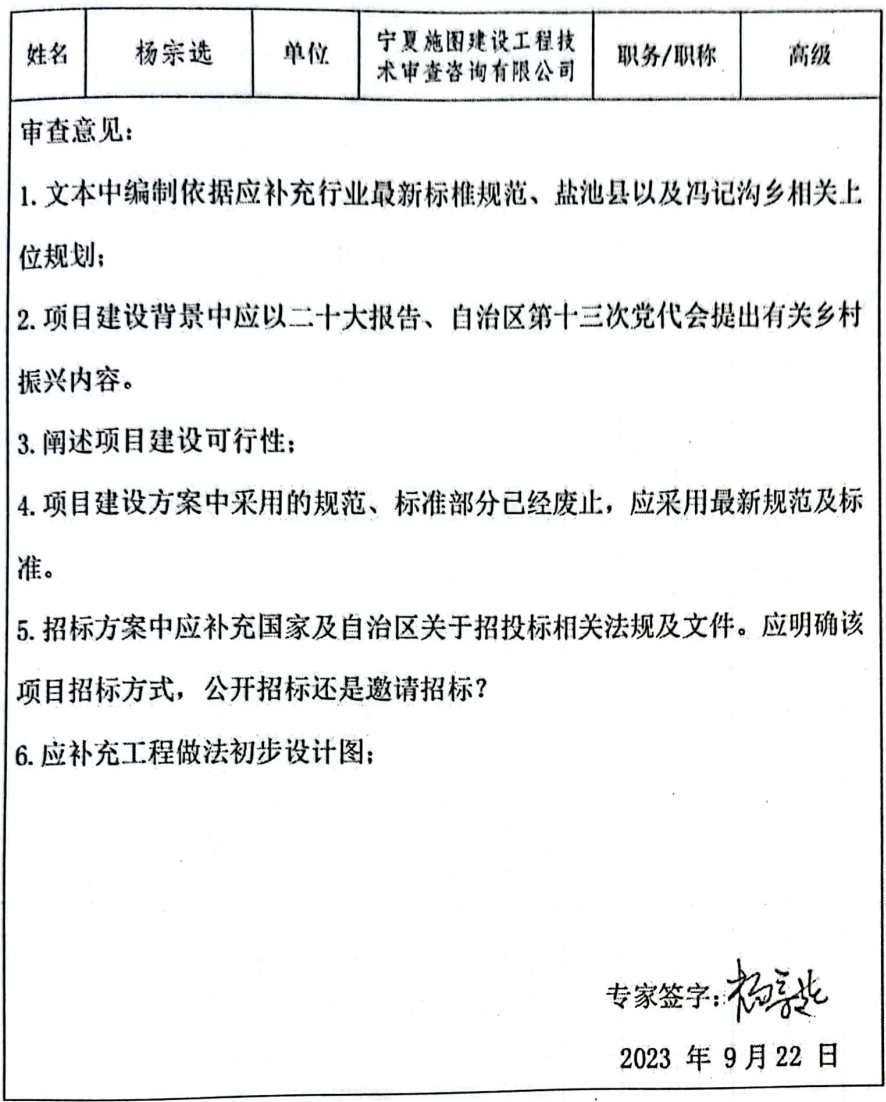

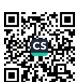

附表: 投资概算汇总表

综合概算表 (变更)

工程<del>安</del>称, 赴池县冯记汤乡 9093 年村庄获培提升面目

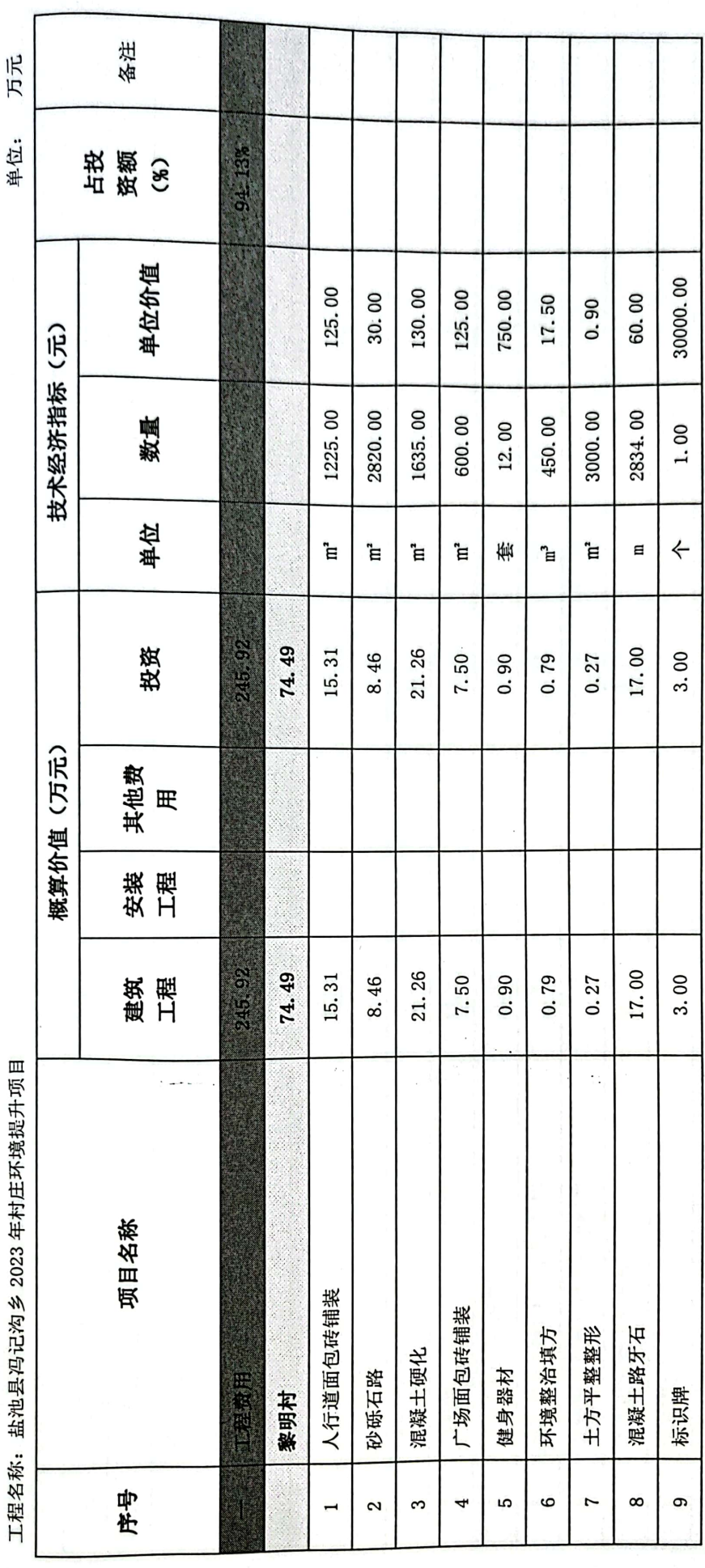

51

 $\frac{1}{\sqrt{2}}$ 

■滚器<br>■滚器

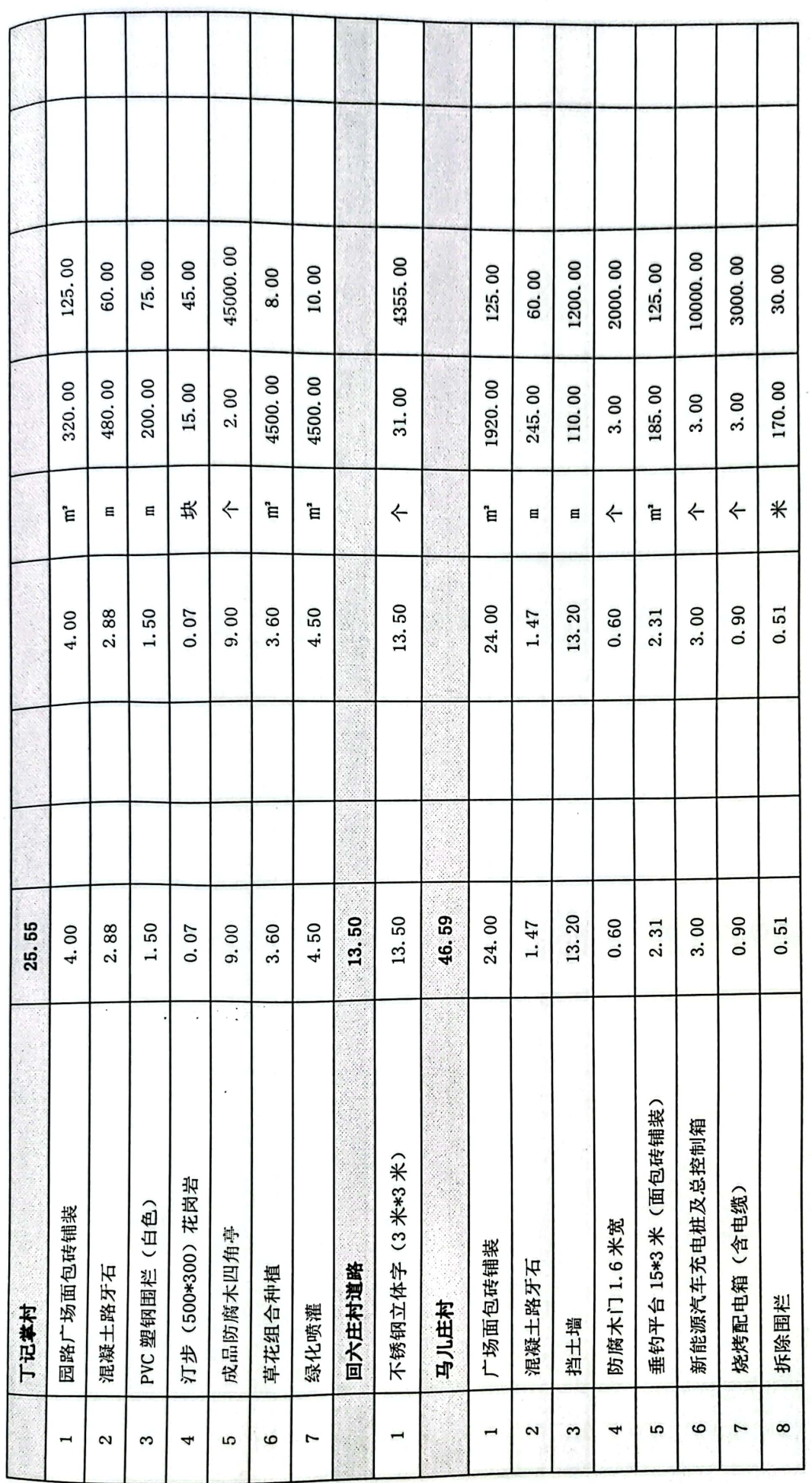

■<br>※<br>■第2

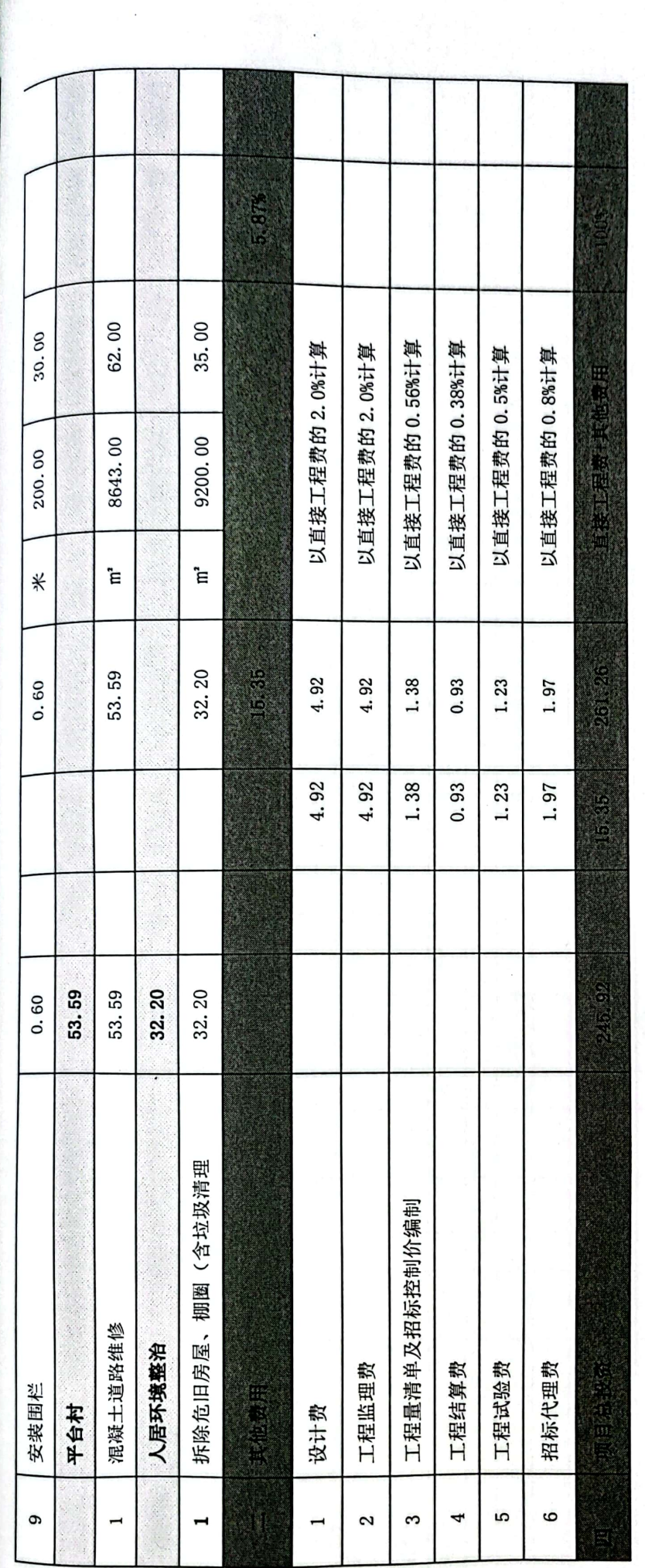

 $\hat{\mathcal{A}}$ 

盐池县冯记沟乡 2023 年村庄环境提升项目 变更概算对比表

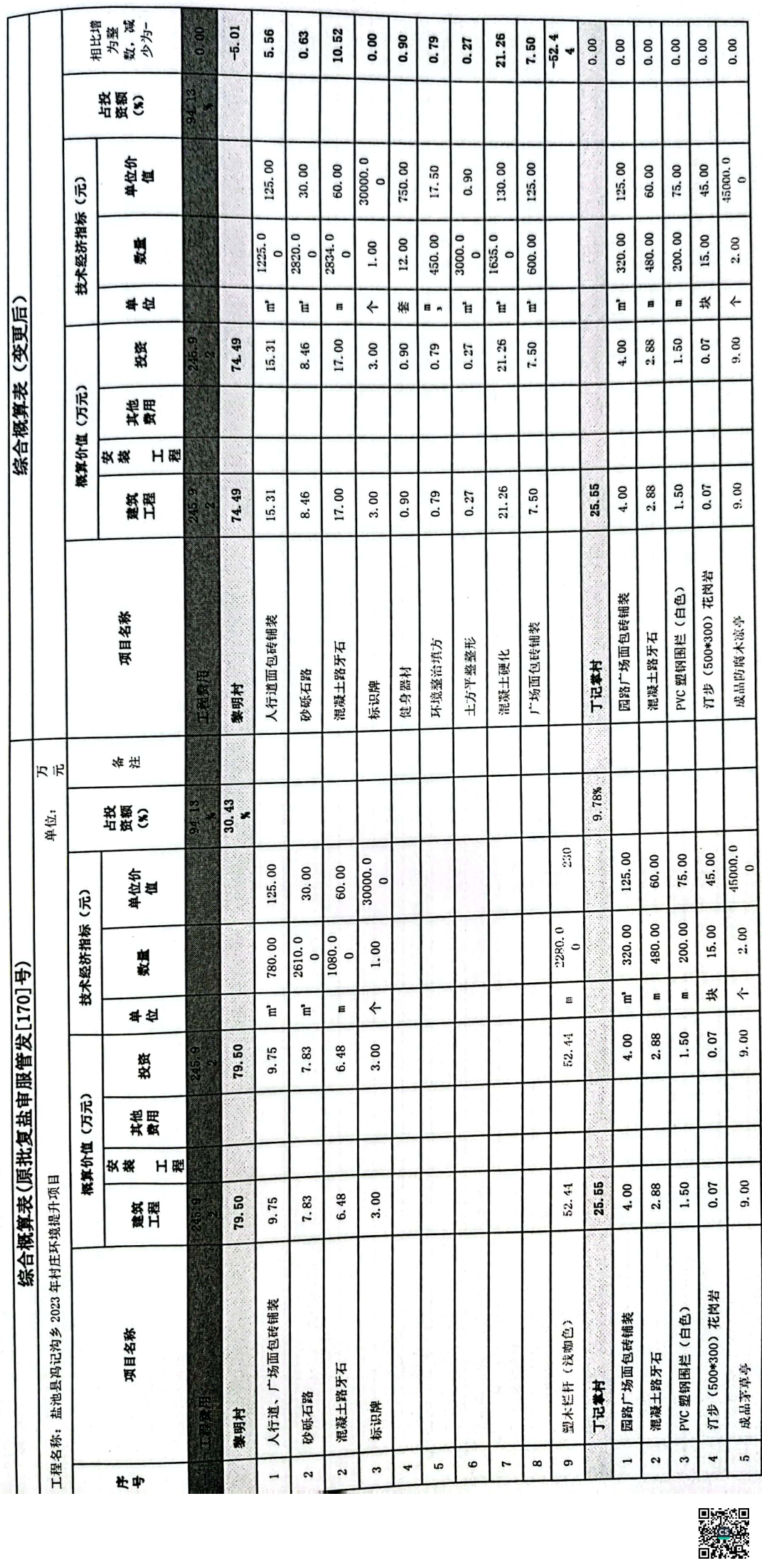

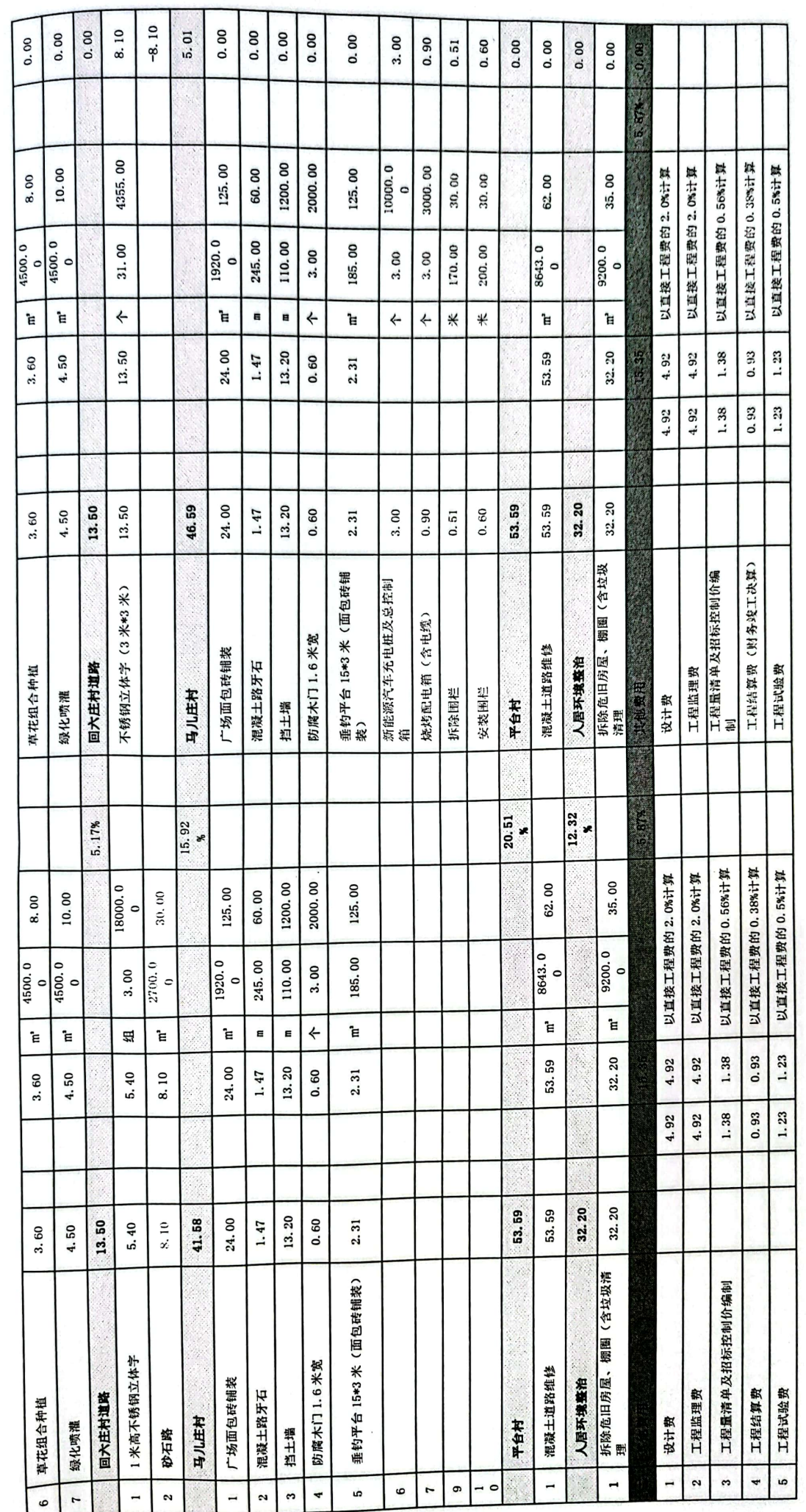

■家場<br>愛好楽

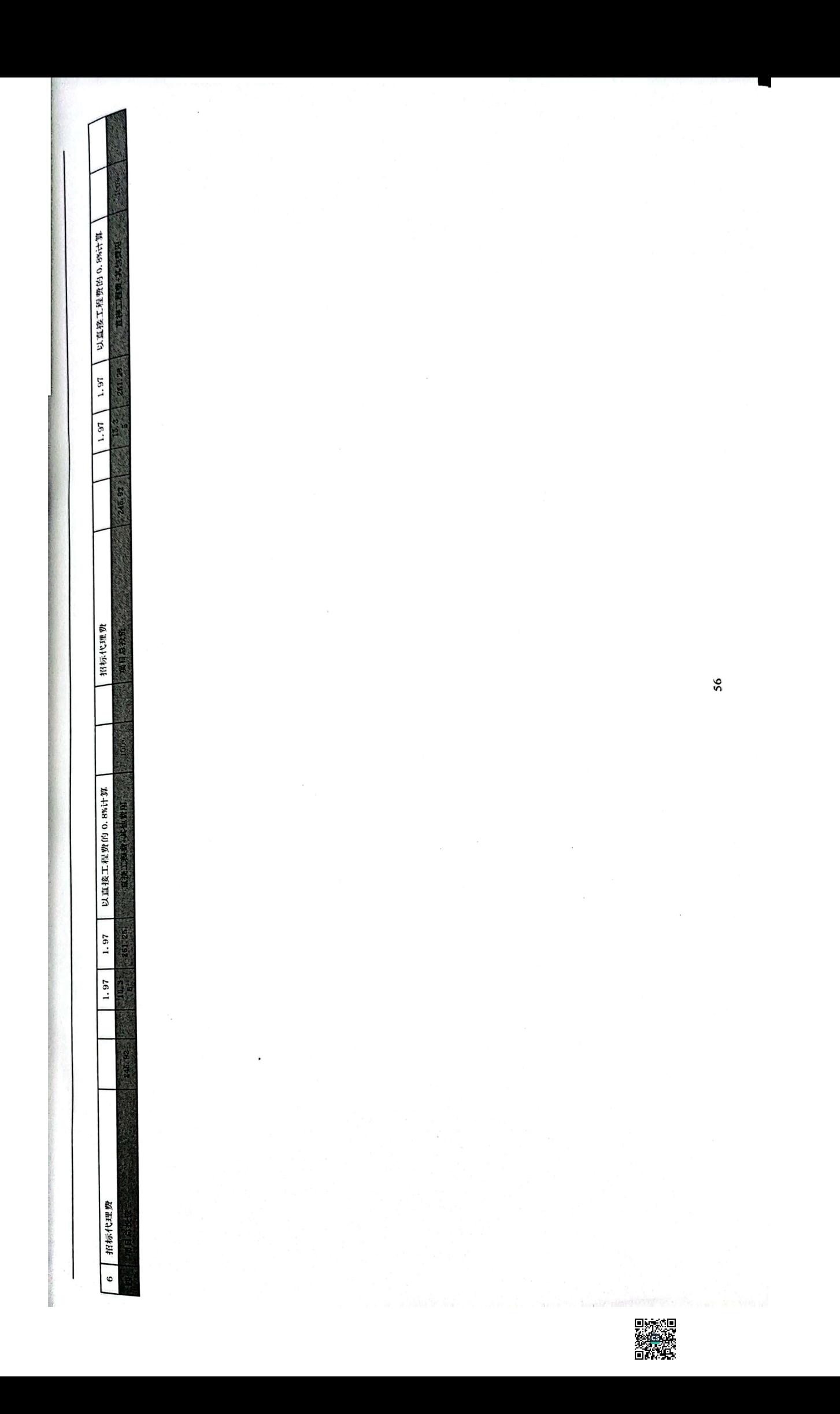

盐池县冯记沟乡2023年村庄环境提升项目

电气 土建 给水 规格 规格 图  $\frac{1}{4}$ 服 ■ 名 图号 图号 图名 图号  $A2$  $A3$  $HS-01$  $S-S-01$ 设计说明 喷灌总平面图  $A3$  $DS-01$ HZ- 年明村  $A2$ 设计说明,控制框系统图  $SS-023$ 出地管、支管连接图 总平面图索引图  $A<sub>3</sub>$  $A2$  $DS-02$ 电路总平面图 HZ-T记集村  $SS-0.033$ 支管、微喷管连接图 总平面图  $A3$  $A2$ HZ-回六庄村  $SS-04$ 同井示意图 总平面小品布置图  $A2$ HZ-马儿庄村 总平面坐标定位图  $A2$ HZ-平台村 总平面图  $\overline{A2}$  $A2$ 园路铺装大样图 做法图、栏杆、PVC国栏做法图  $JX01$  $A2$  $JX02$ 孝明村村口标识做法图  $\overline{A2}$  $rac{JG01}{JX03}$ 孝明村村口标识结构图  $A2$ 丁记掌村茅草亭大样图  $A2$  $JX04$ 回六庄村不锈钢字尺寸图  $A2$  $JX05$ 马儿庄垂钓平台做法图 结构注册章: 建筑注册章: 出图章:

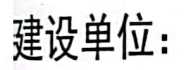

冯记沟乡人民政府

 $\label{eq:2.1} \frac{1}{\sqrt{2}}\,\frac{1}{\sqrt{2}}\,\frac$ 

期: 2023.

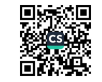

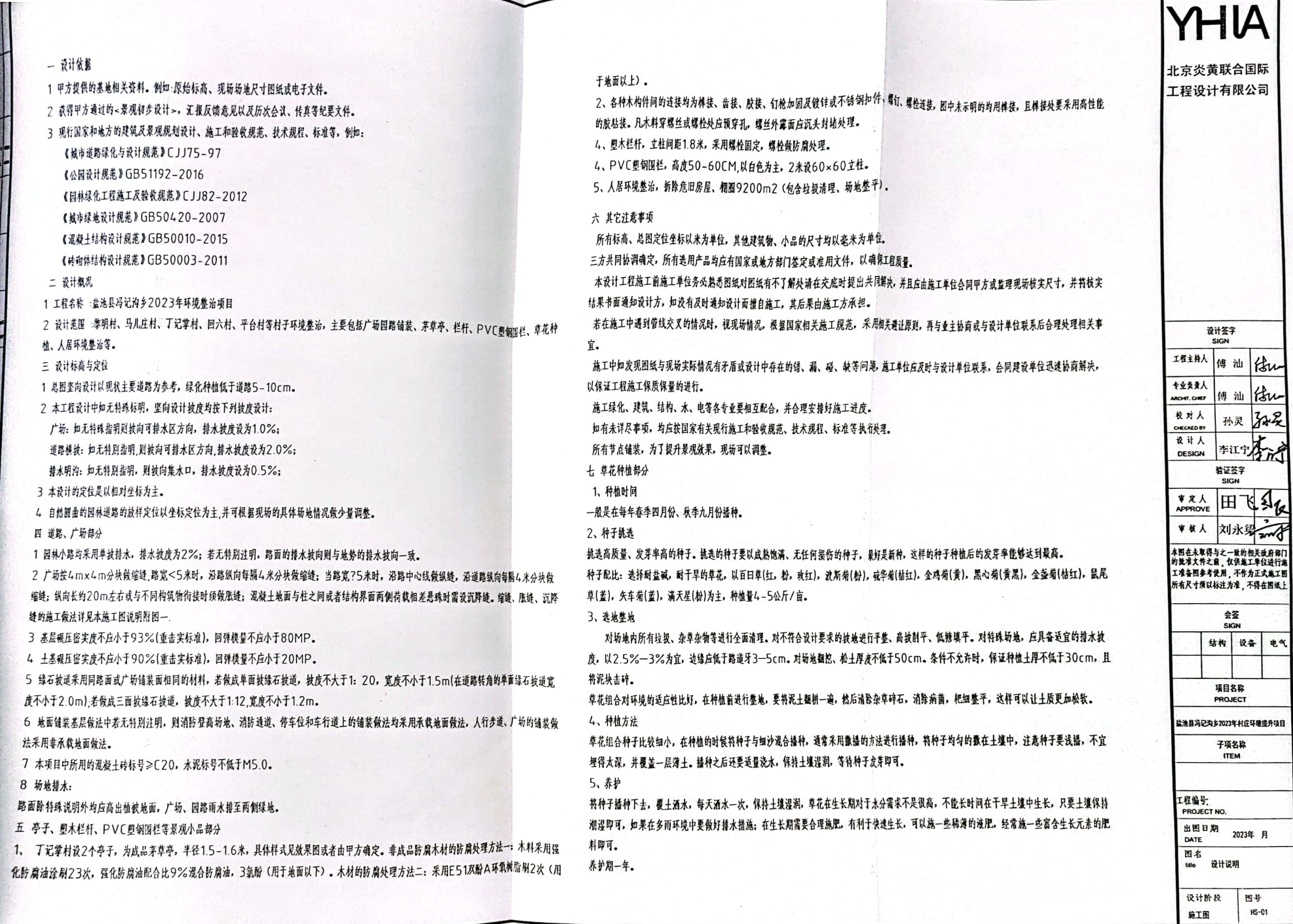

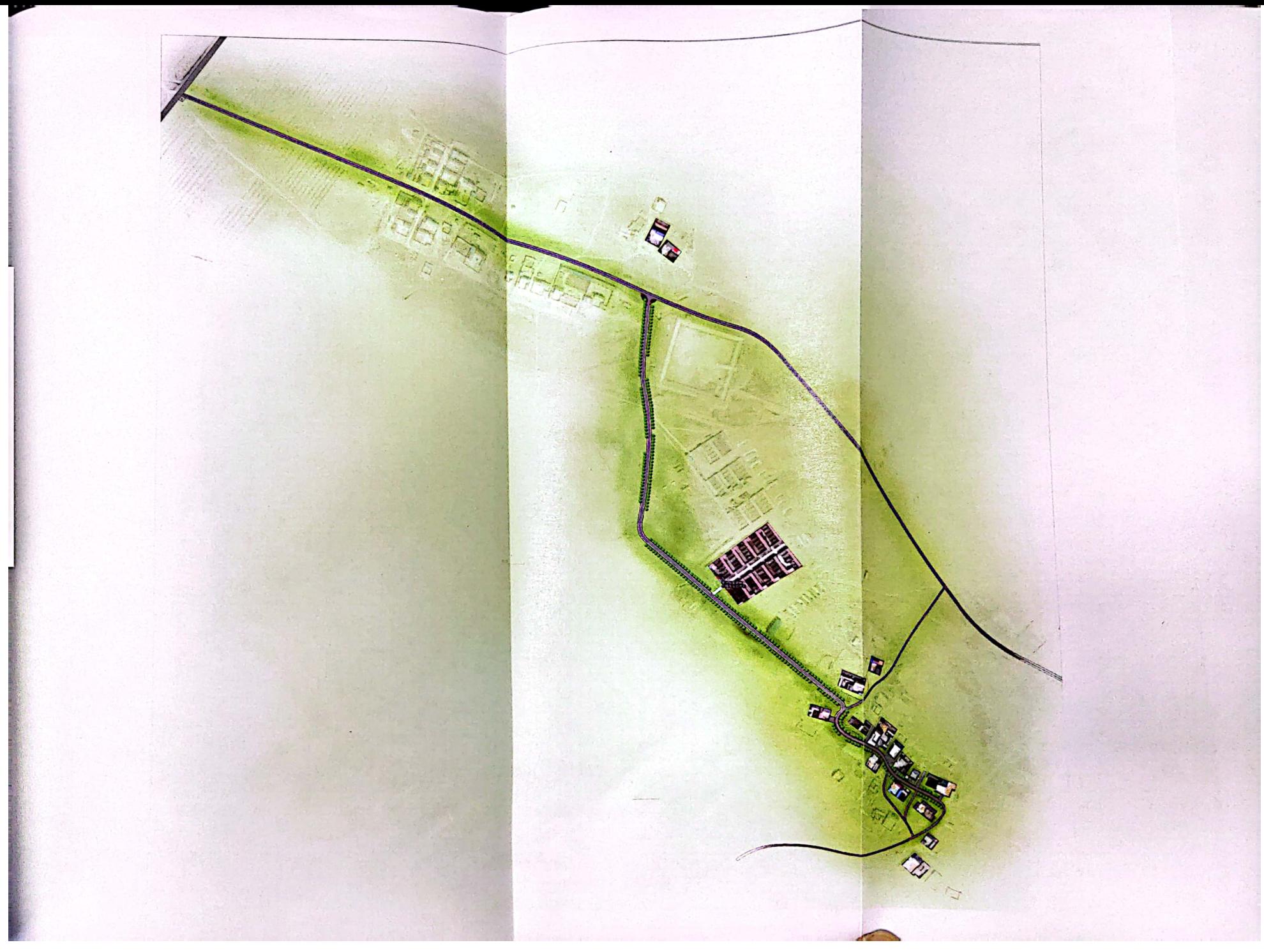

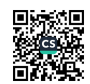

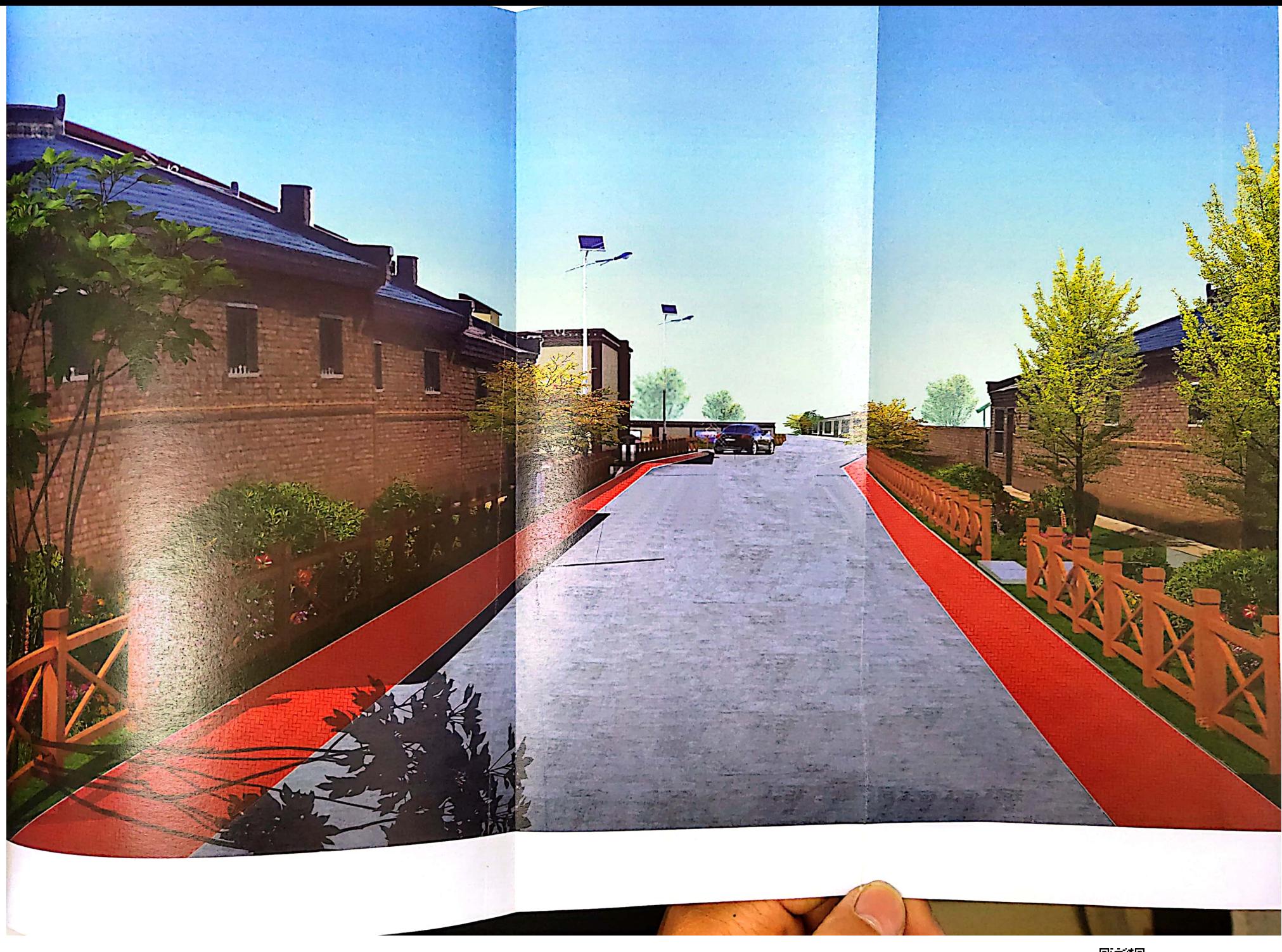

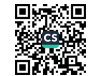

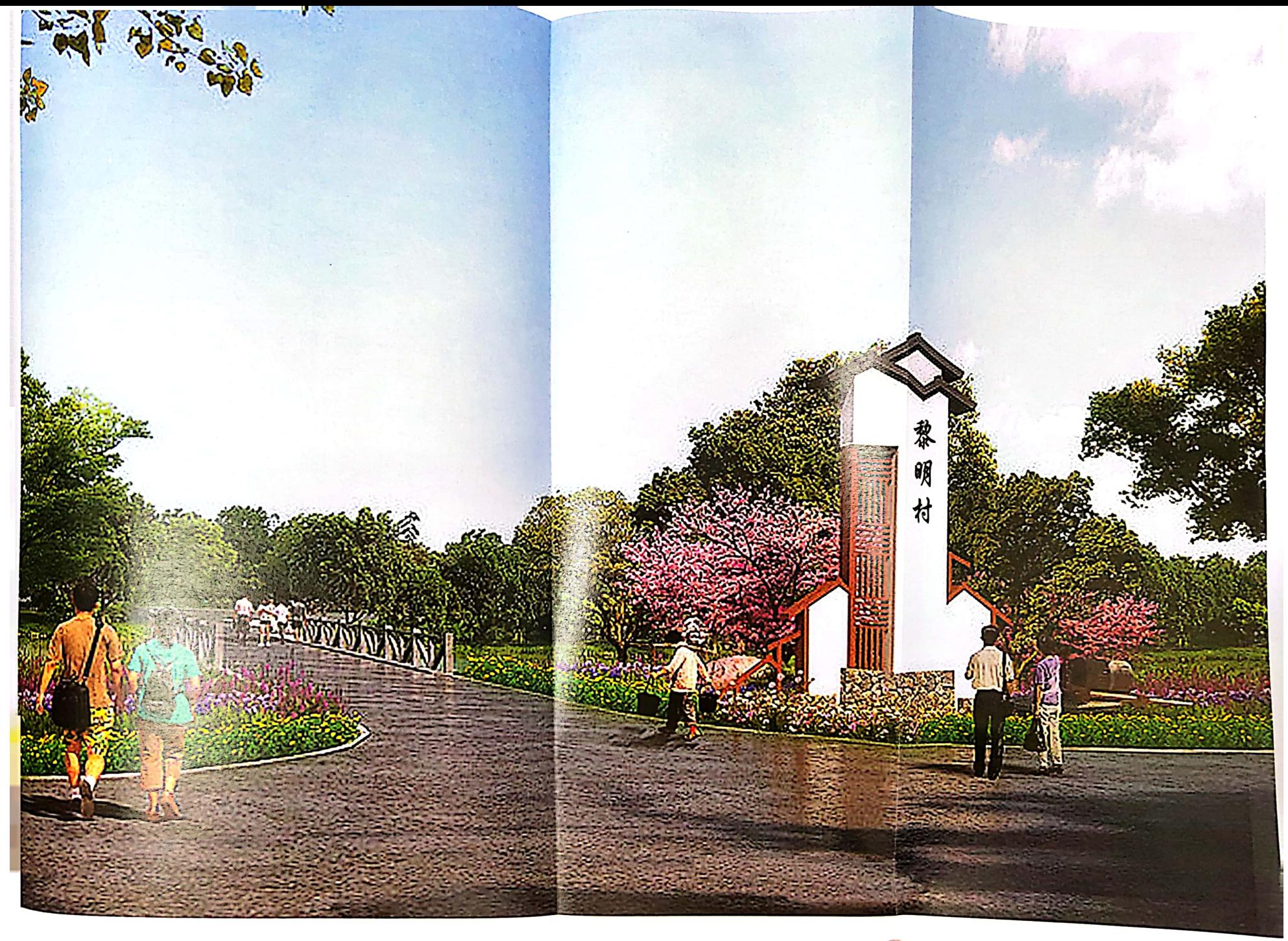

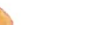

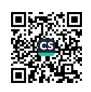

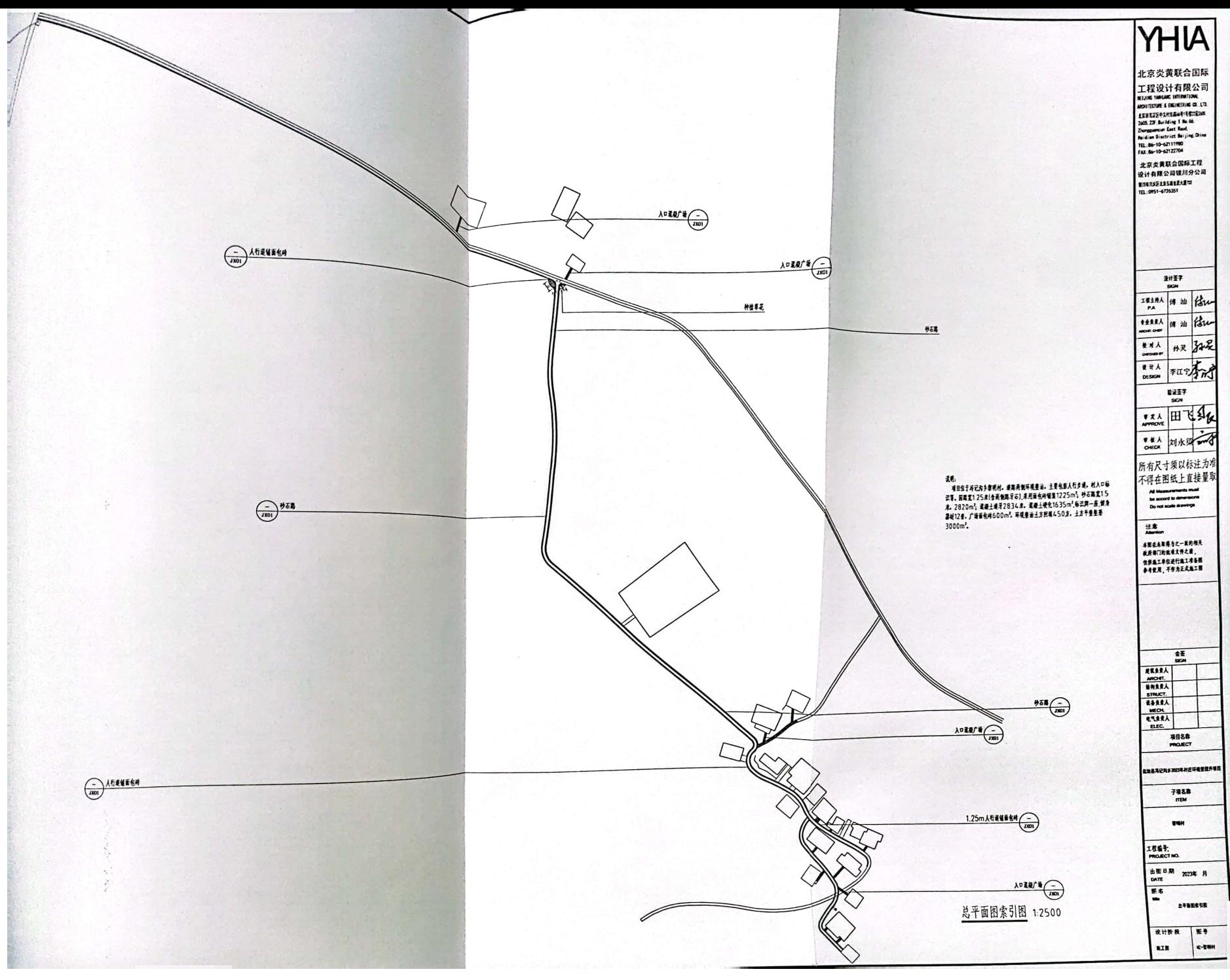

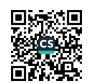

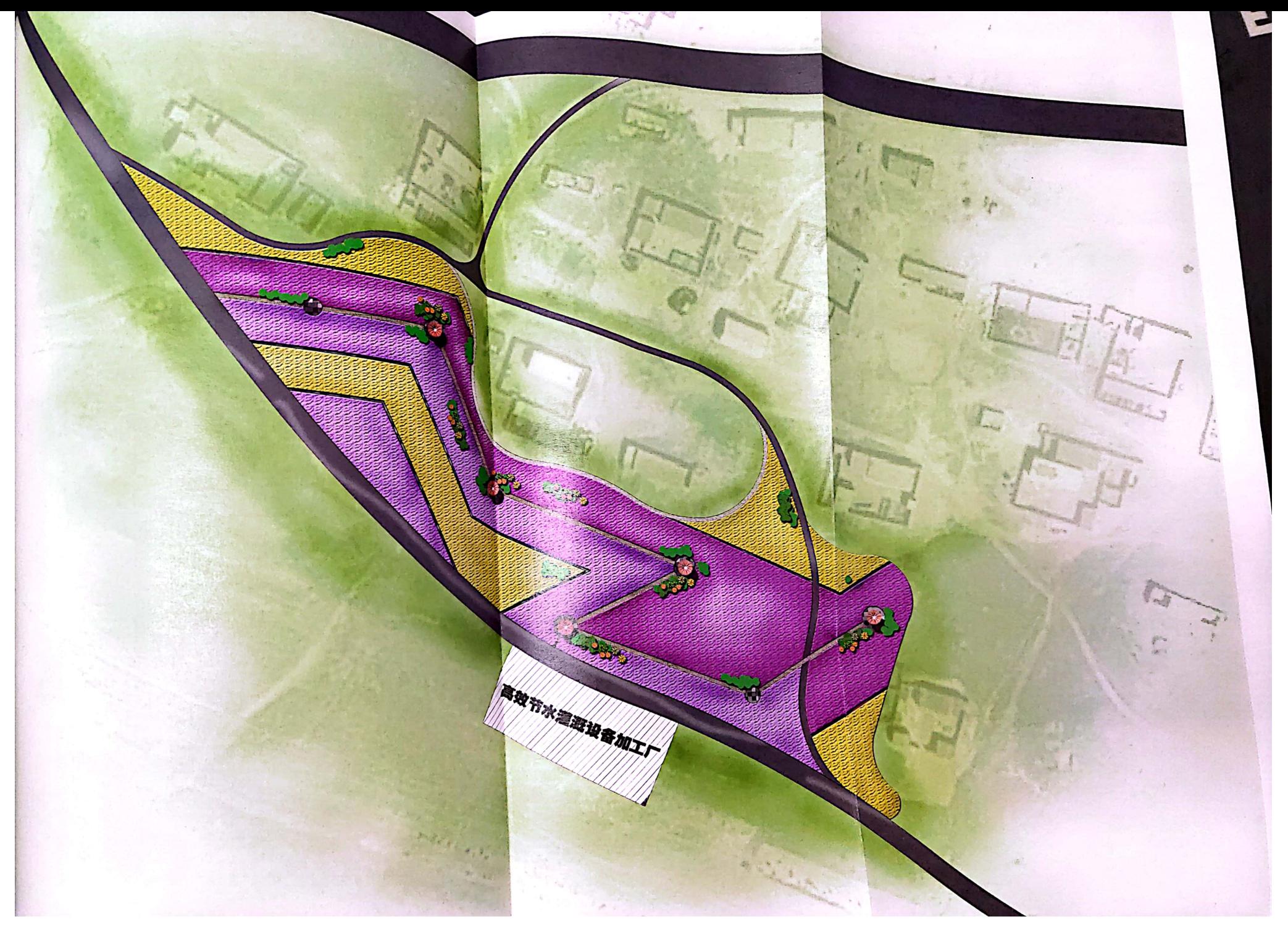

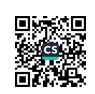

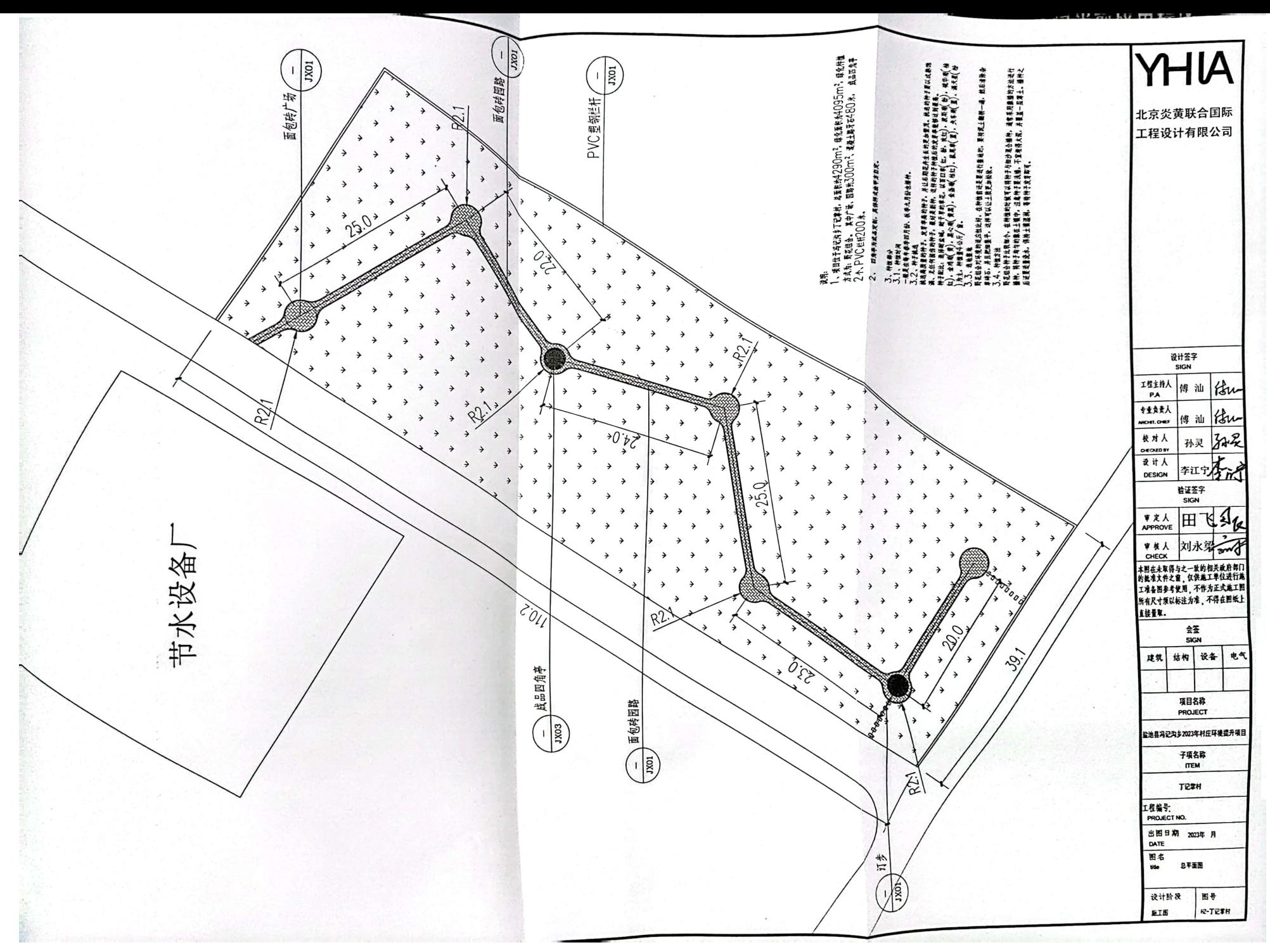

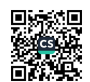

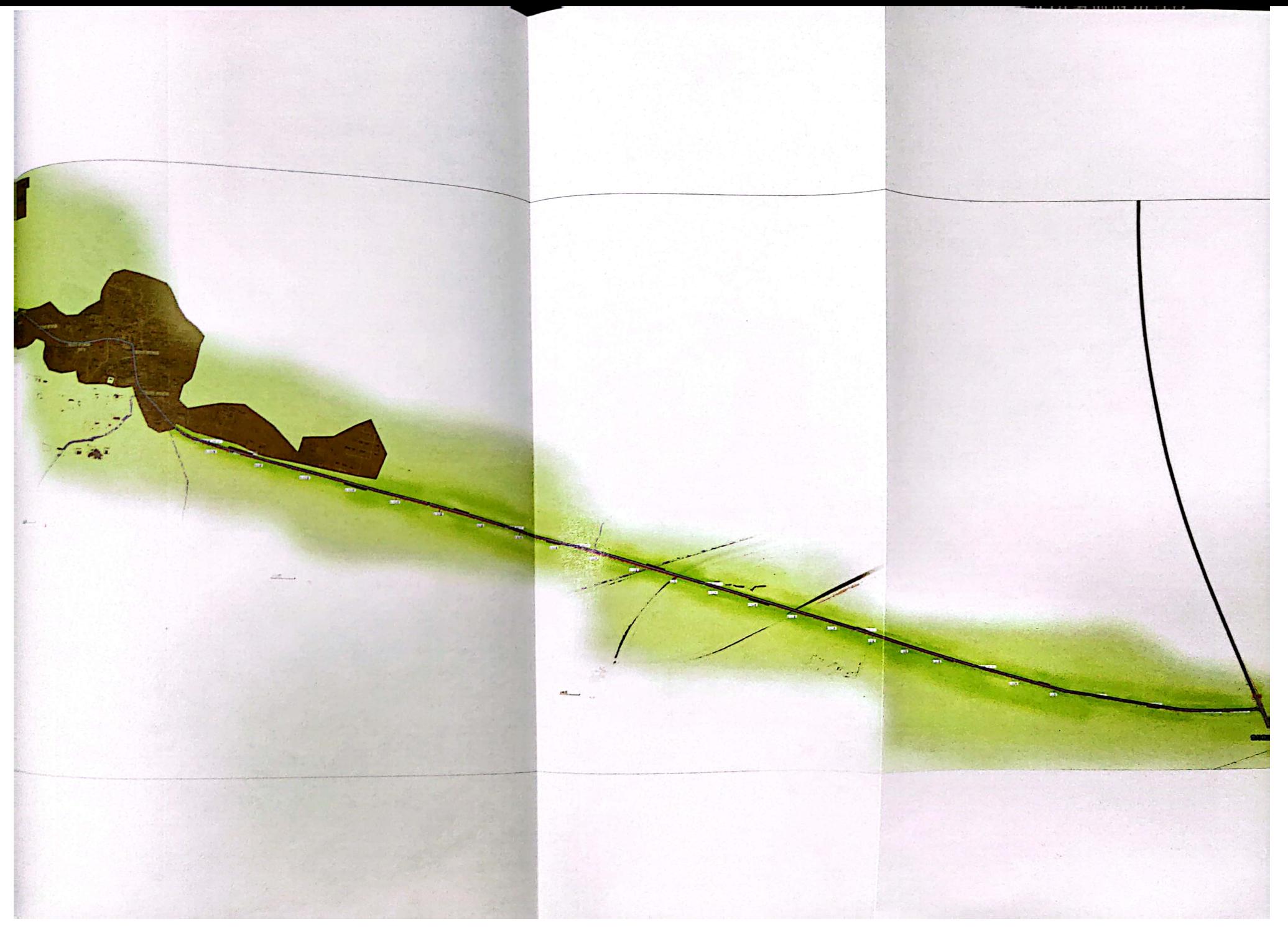

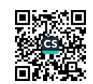

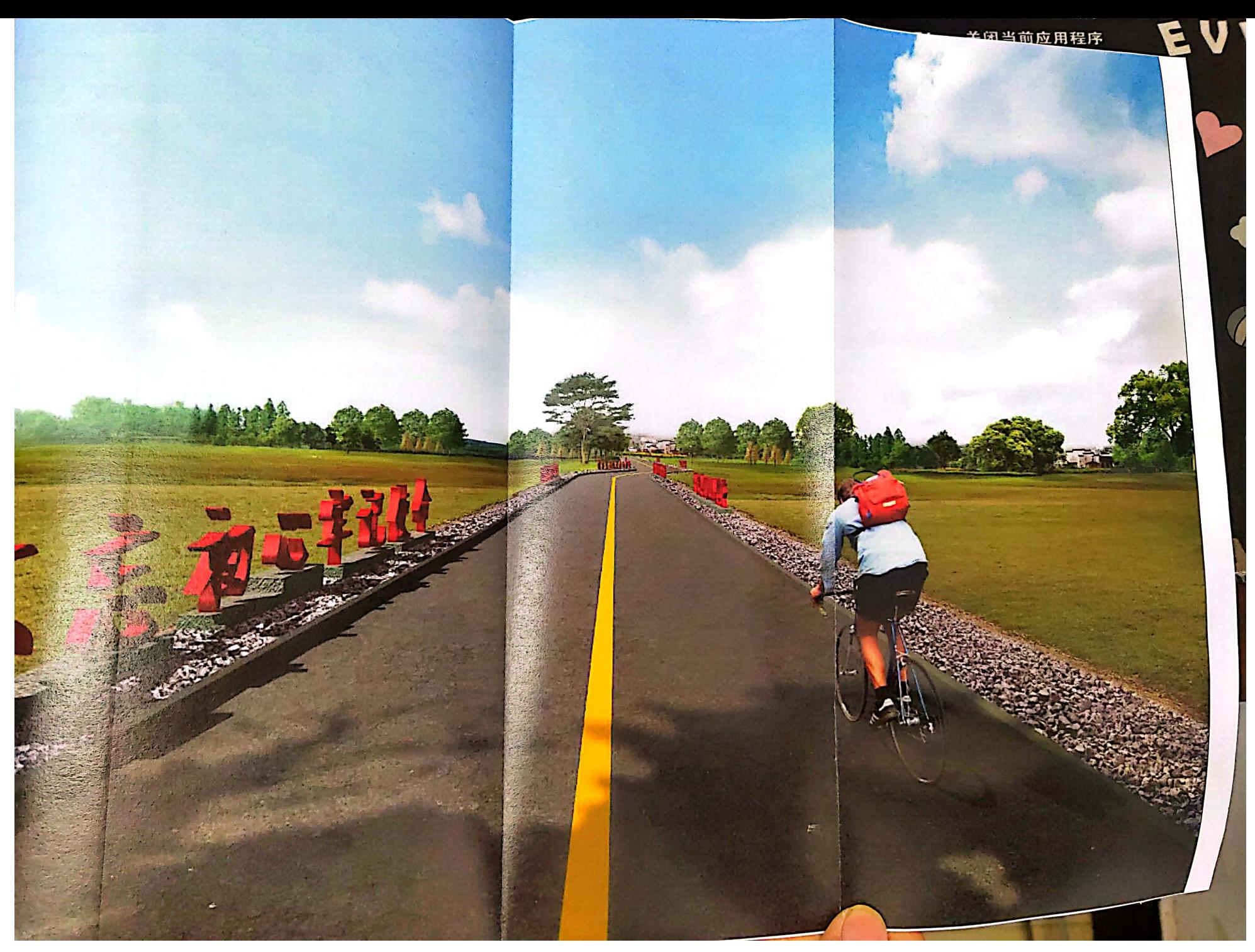

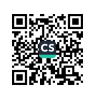

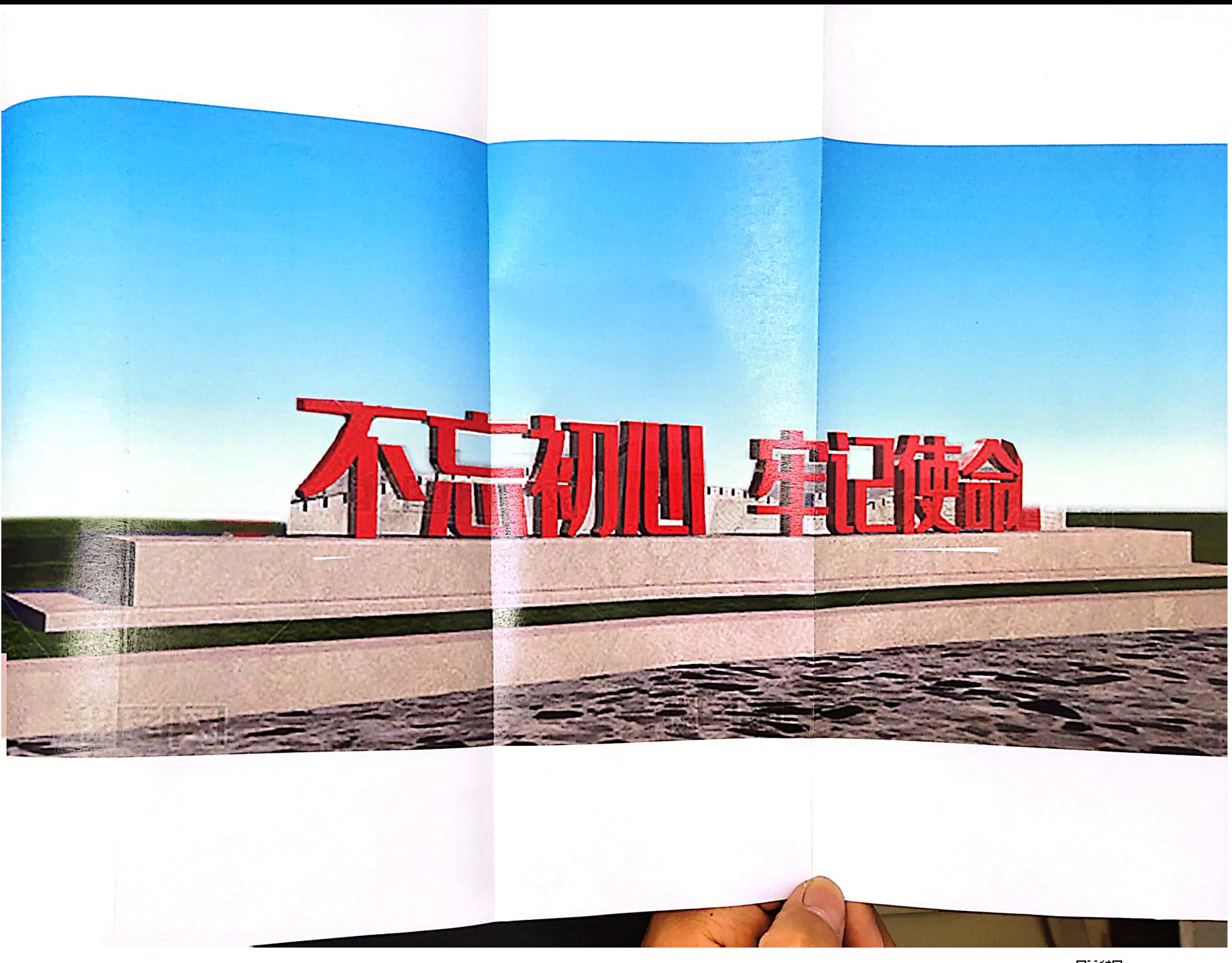

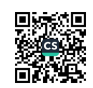

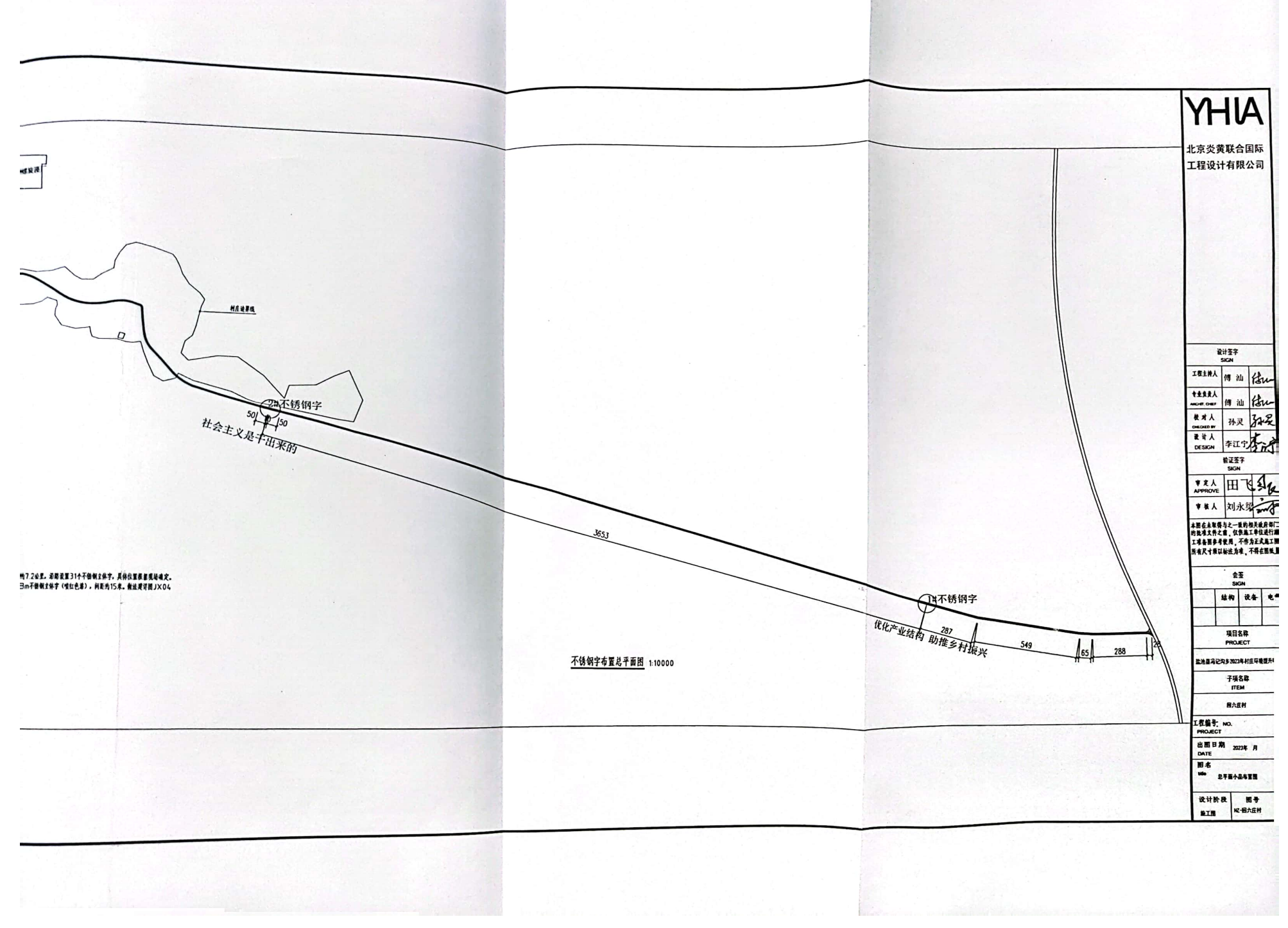

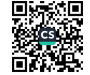

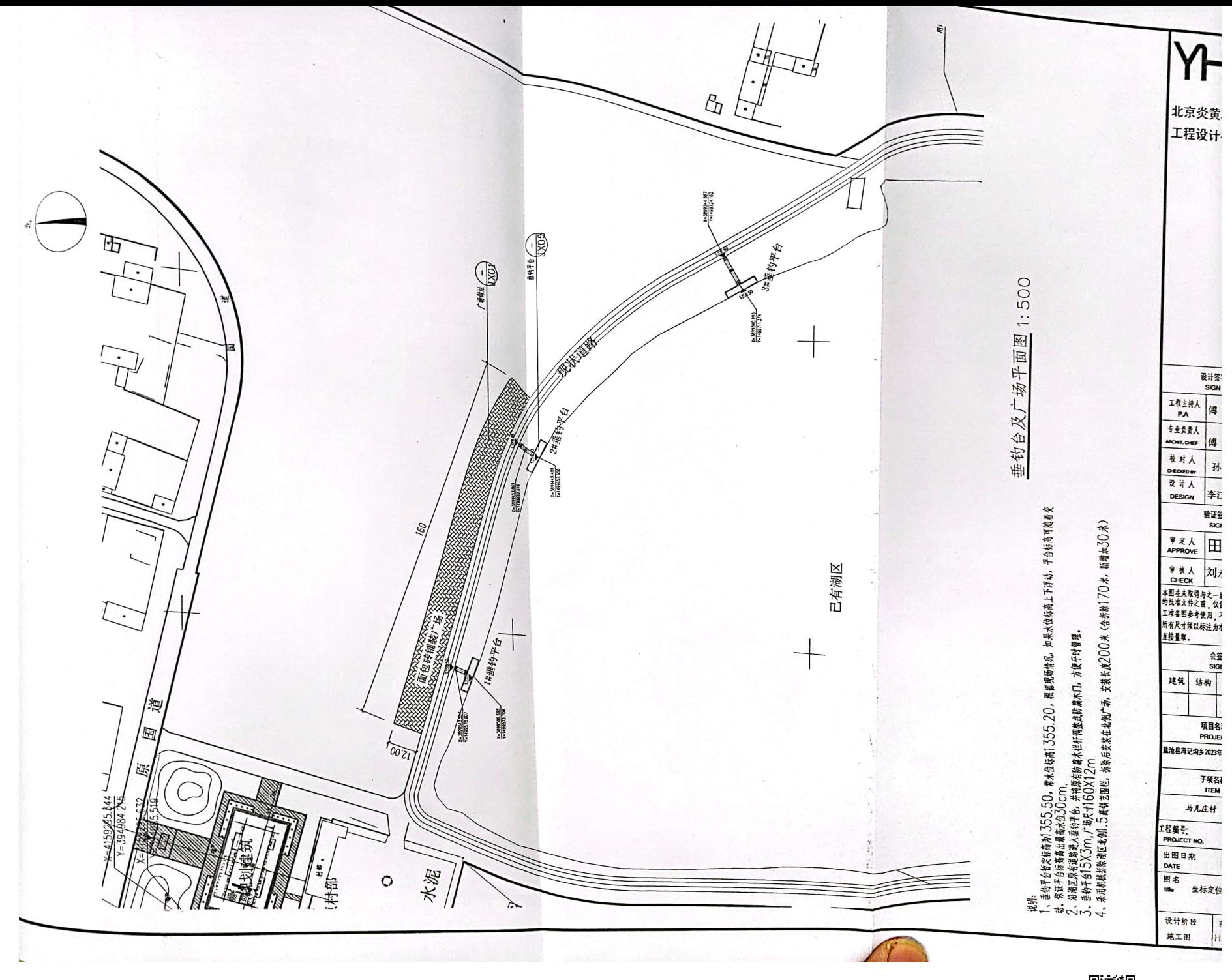

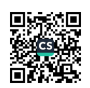

**YHIA** 平台村道路改造规划图 北京炎黄联合国际 エルスの開発を開発してはWindows (10)<br>EXAMPLE CONTRACTS (10)<br>EXAMPLE CONTRACTS (10)<br>ASSESSED (10)<br>CONTRACTS (10)<br>Downloads District (10)<br>Downloads District (10)<br>Ratio District (11)<br>FAL (8-10-42122704<br>FAL (8-10-42122704 ● 東京参考協会国际工程 设计有限公司银川分公司  $\ensuremath{\mathsf{t}}$ EXPERIM A HOMANIST 平台村道路改造面积: 8643.41平方米 原有混凝土道路铣刨面积 8643.41平方米  $\begin{array}{c}\n\text{with } x \neq 0 \\
\text{with } x \neq 0\n\end{array}$ 原道路新上沥青砼面积 8643.41平方米 理論人 郷 油 は TERRA 18 74 fou 原有混凝土道路铣刨深度  $35<sub>mm</sub>$  $\begin{array}{r} 1233 \times 10^{-10} \text{ m} \times 10^{-10} \text{ m} \times 10^{-10} \text{ m} \times 10^{-10} \text{ m} \times 10^{-10} \text{ m} \times 10^{-10} \text{ m} \times 10^{-10} \text{ m} \times 10^{-10} \text{ m} \times 10^{-10} \text{ m} \times 10^{-10} \text{ m} \times 10^{-10} \text{ m} \times 10^{-10} \text{ m} \times 10^{-10} \text{ m} \times 10^{-10} \text{ m} \times 10^{-10} \text{$ 林灵子 原道路新上沥青砼厚度  $40<sub>mm</sub>$ 知名 EHET **\*\*\* 田飞红** All Measurements must<br>be accord to dimensions<br>Do not scale drawings 注意 -<br>本图在米草博与之一致的植关<br>- 政府部门的长术文件之前 **保健高工業協通行為工場各局**  $\frac{2\pi}{500}$ BEC **RESR**<br>PROJECT **監連書写记写多2023年平規整治項**  $7488$ FOR Iを協う<br>PROJECT HO **ENDR** 202343A  $...$ 总平面图 设计阶段 图号 **BIR**  $\mathbf{M}$ 

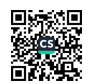

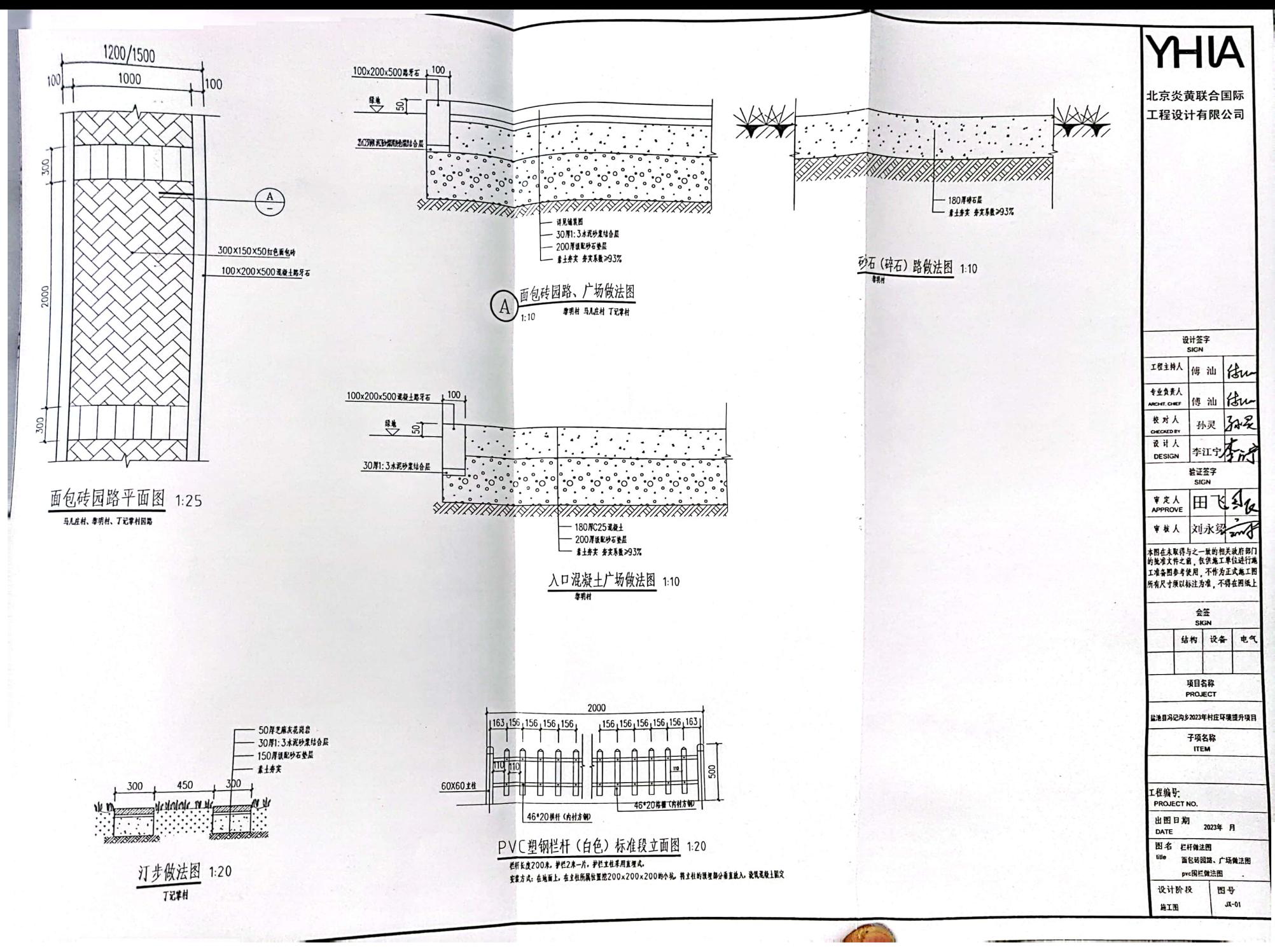

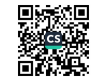

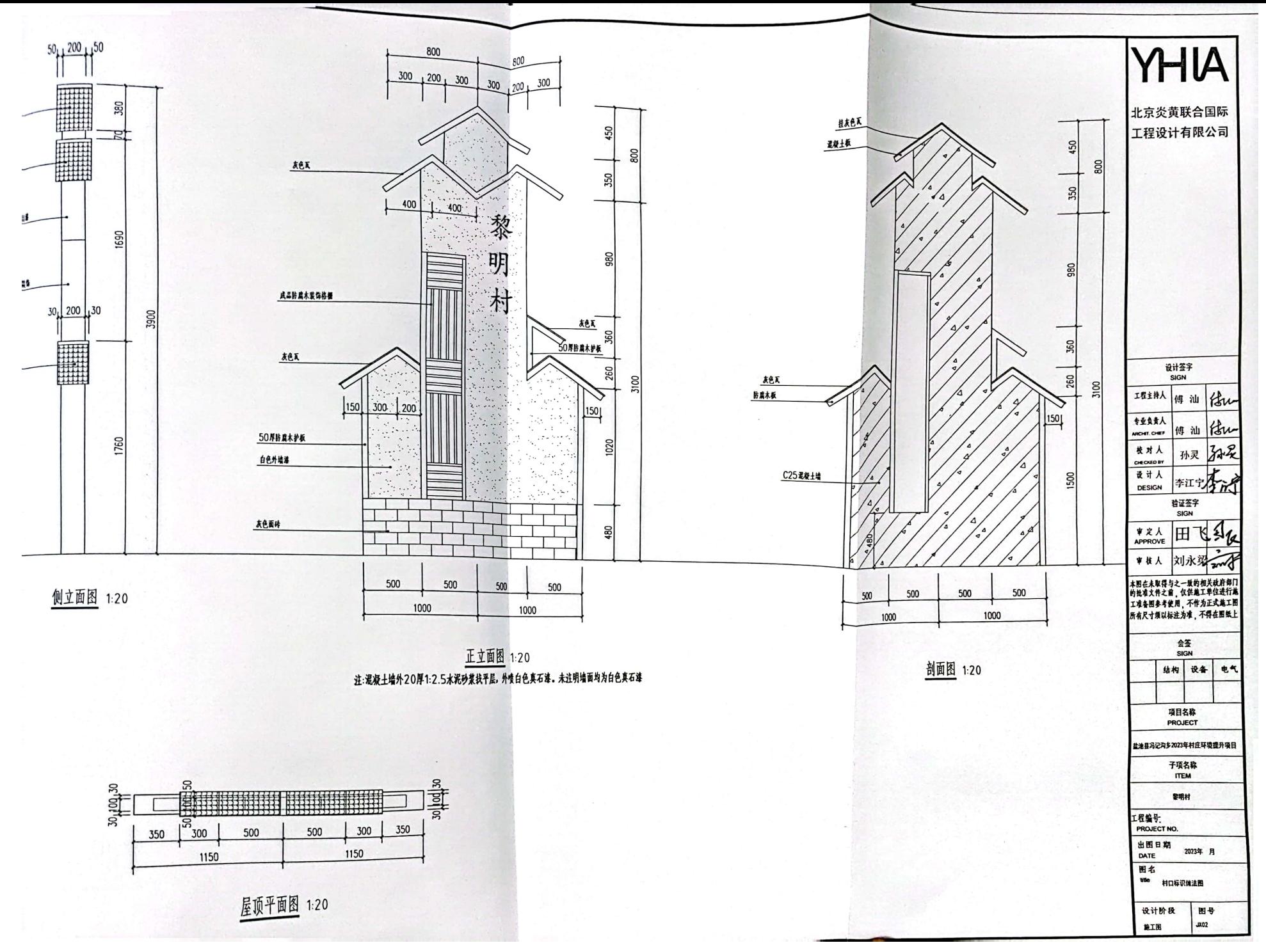

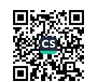
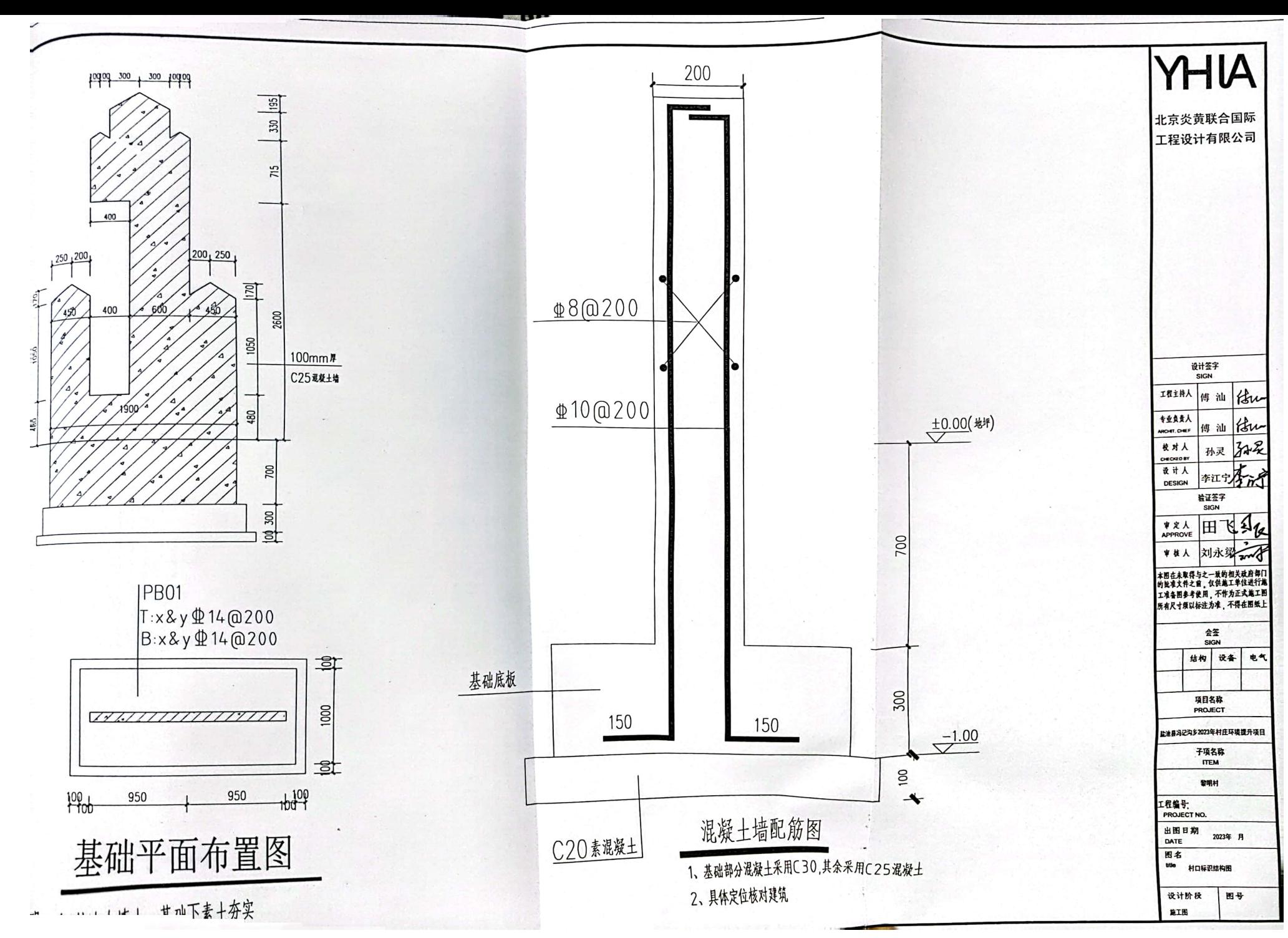

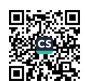

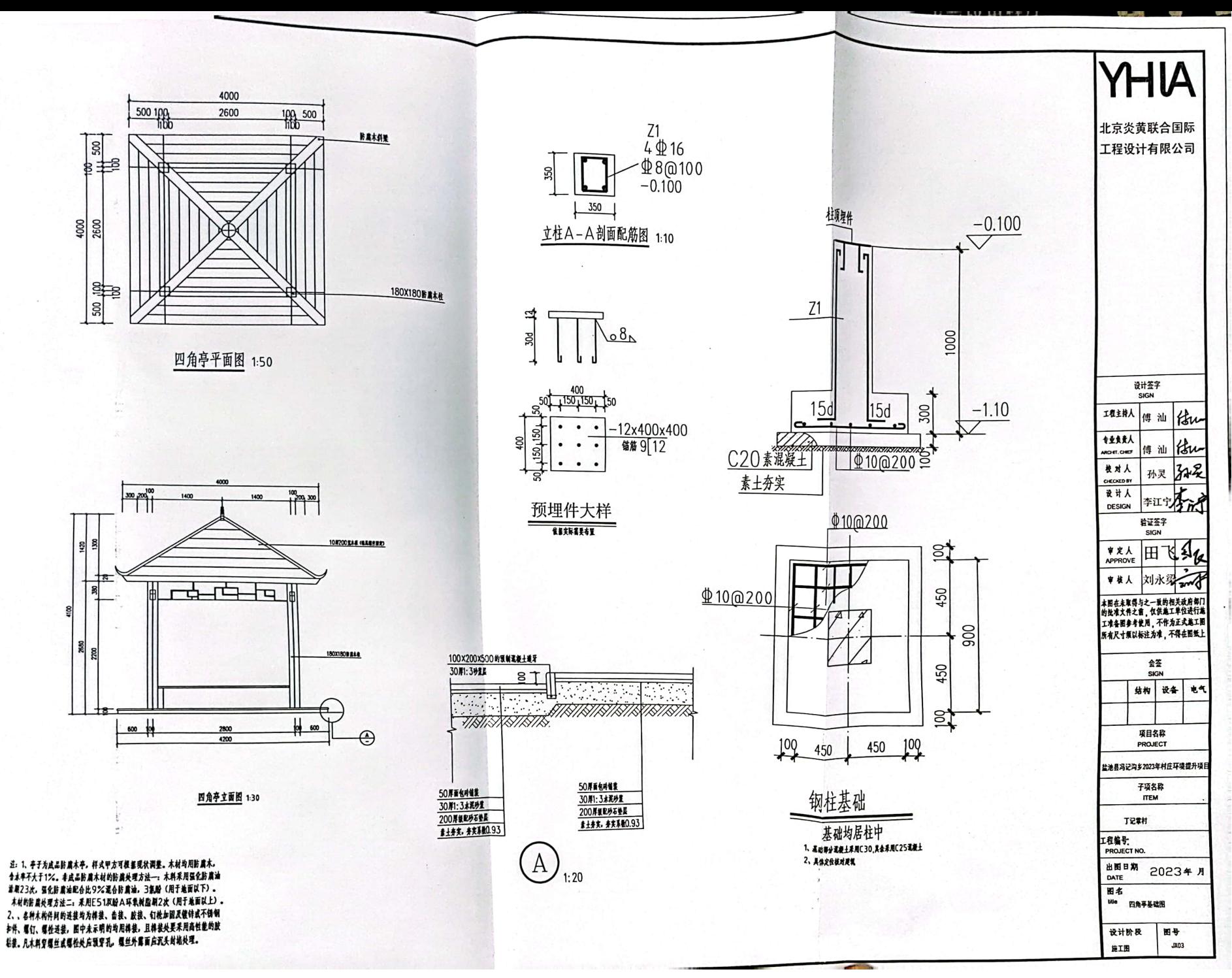

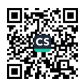

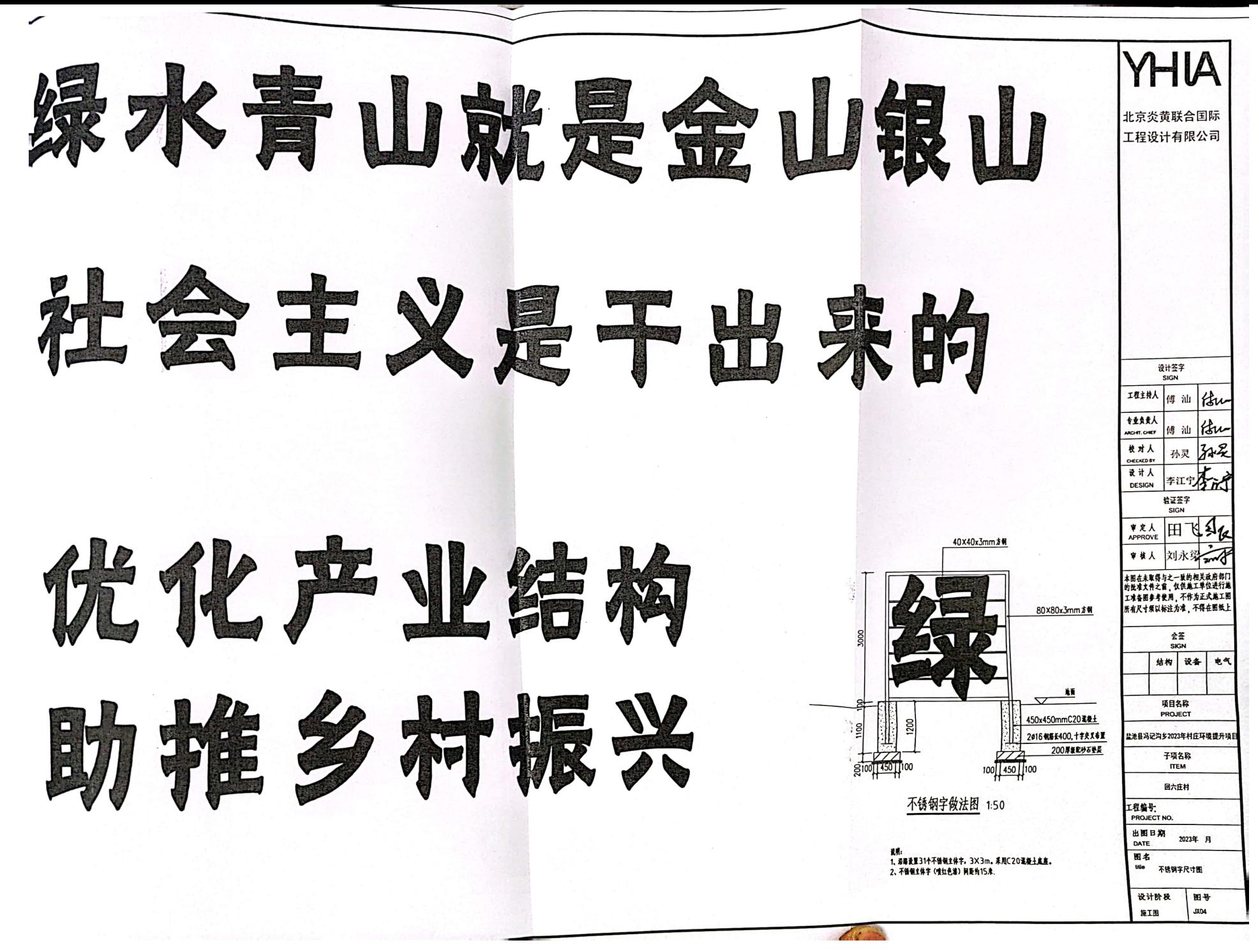

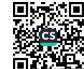

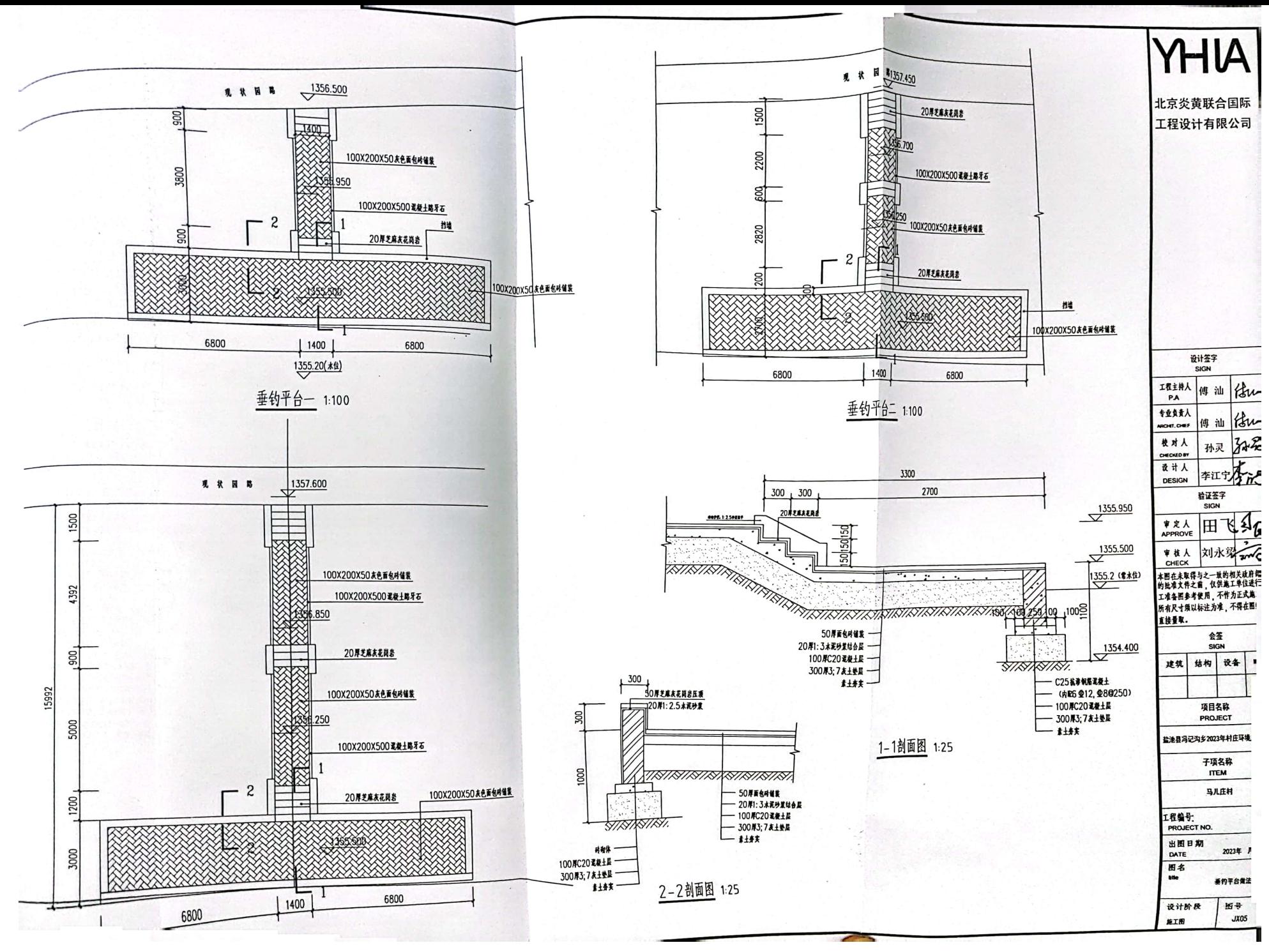

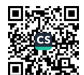

## 北京炎黄联合国际

工程设计有限公司 BETJING YANHUANG INTERNATIONAL ARCHITECTURE & ENGINEERING CO., LTD. **小京市海洋区中半村を路出号1号楼22层2605** 2605.22F. Building 1 No. 66 Zhongguancun East Raod. Haidian Disctrict Beijing, China TFL: R6-10-62111980 FAX - R6-10-62122704

北京炎黄联合国际工程 设计有限公司银川分公司 银川市兴庆区北京东路会源大厦702 TEL: 0951-6726351

设计签字 SIGN 工程主持人 傅 汕 PA 专业负责人 傅汕 RONT, CHEF 校对人 孙灵 O ECKED BY 设计人 李江宁 **DESIGN** 哈证签字 **SIGN** 审定人 田 **ADDDOVE** 刘永翠 审核人 CHECK 本图在未取得与之一致的相关政府者 的批准文件之首,仅供施工单位进行 工准备图参考使用,不作为正式施二 所有尺寸须以标注为准,不得在图组 直接看取。 会签 SIGN 结构 设备 电 建筑

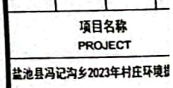

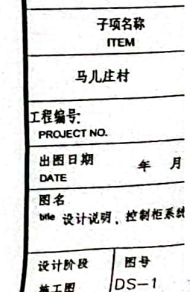

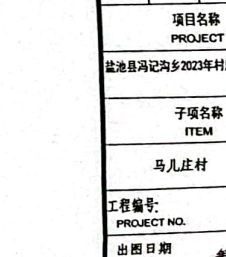

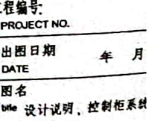

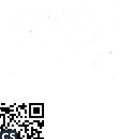

电气设计说明

**唯·** 

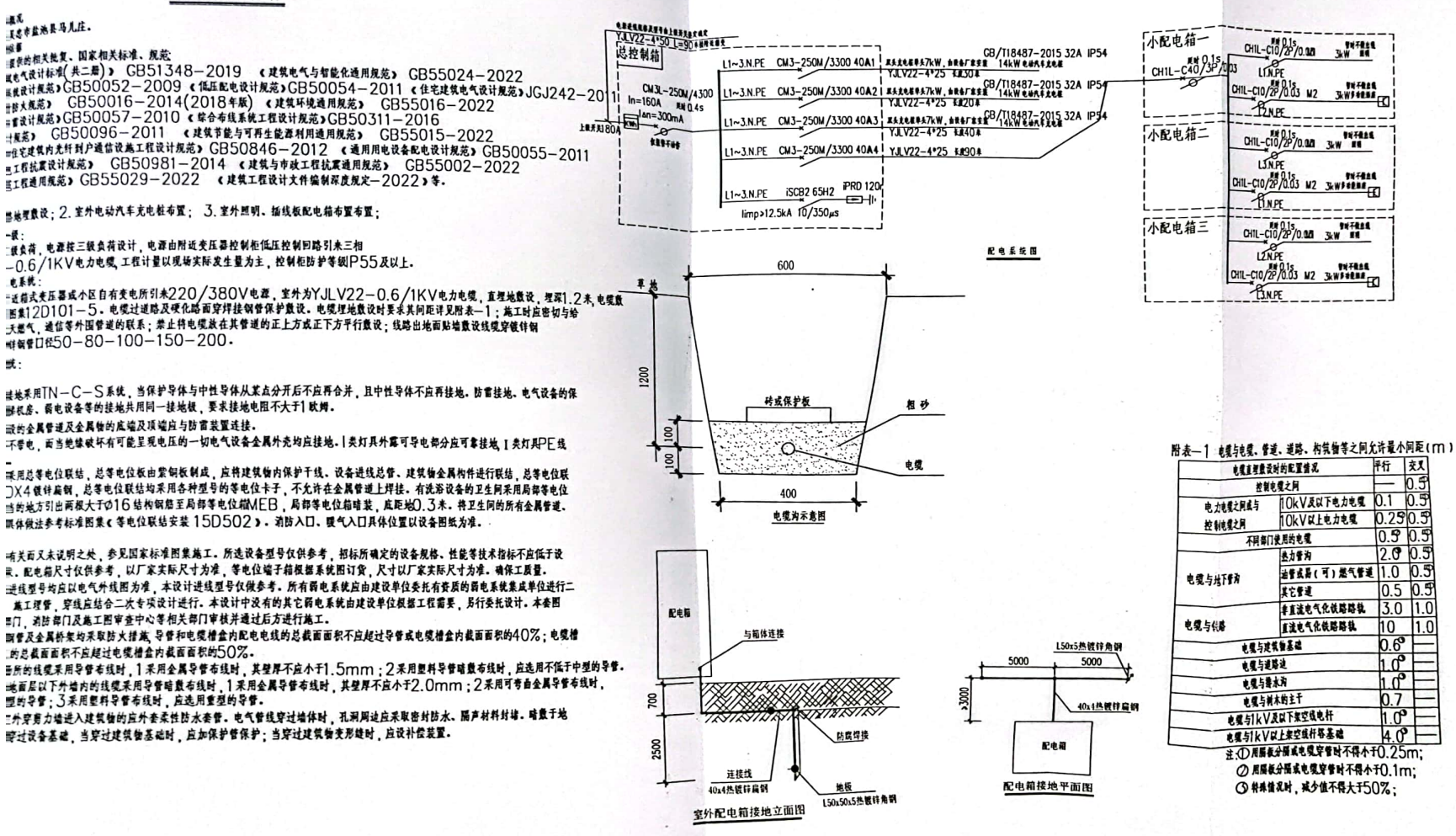

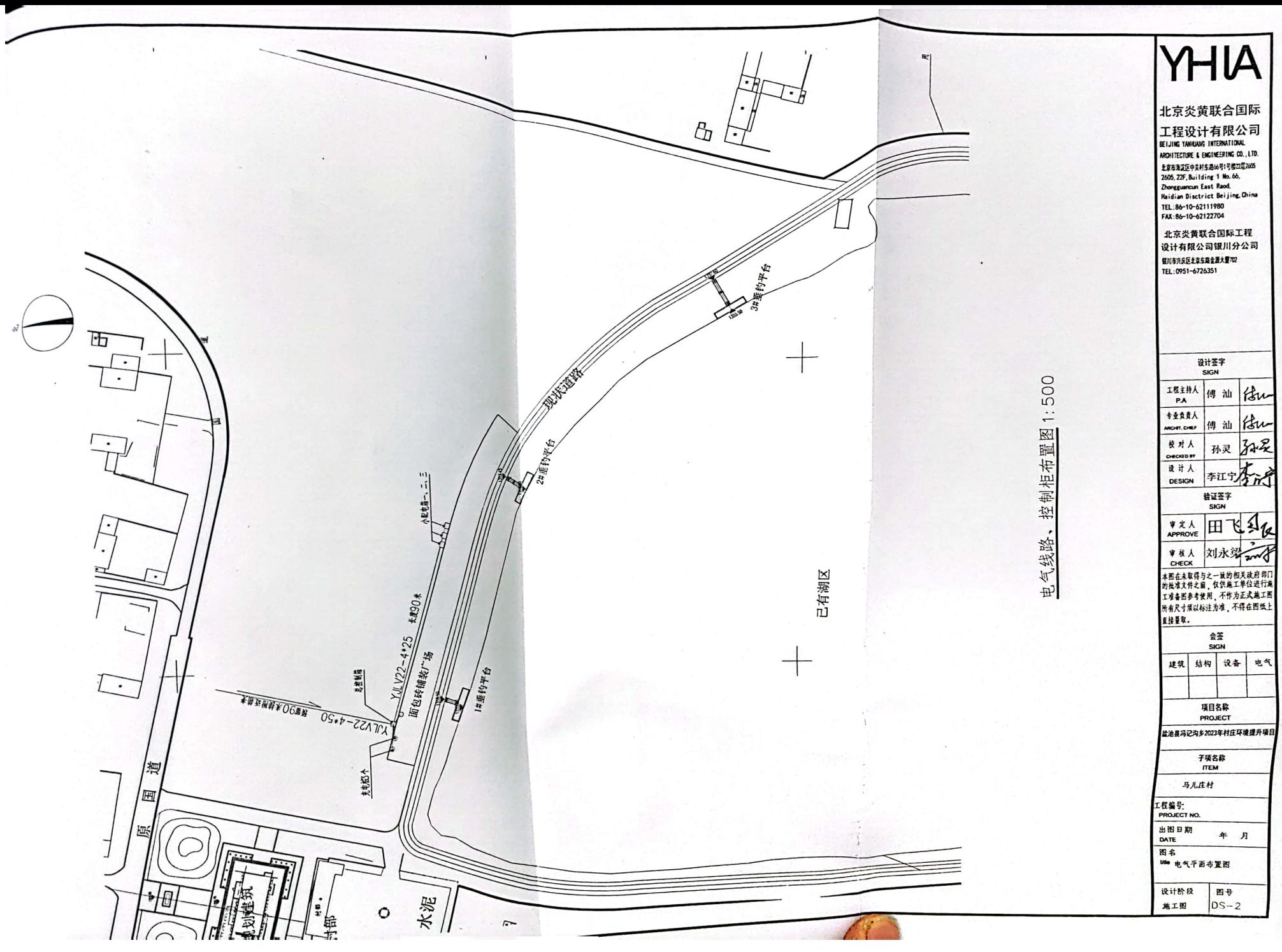

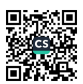